### **Министерство образования и науки Российской Федерации**

федеральное государственное автономное образовательное учреждение

### высшего образования **«НАЦИОНАЛЬНЫЙ ИССЛЕДОВАТЕЛЬСКИЙ ТОМСКИЙ ПОЛИТЕХНИЧЕСКИЙ УНИВЕРСИТЕТ»**

Институт неразрушающего контроля Направление подготовки – Электроника и наноэлетроника Кафедра промышленной и медицинской электроники

### **БАКАЛАВРСКАЯ РАБОТА**

**Тема работы**

### **Модулятор напряжения лазера на парах металлов**

УДК 621.378.826.038.823

Студент

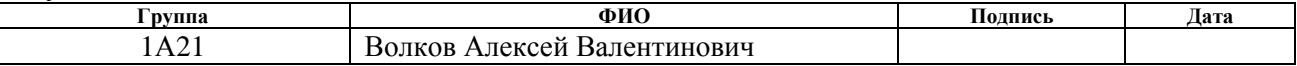

Руководитель

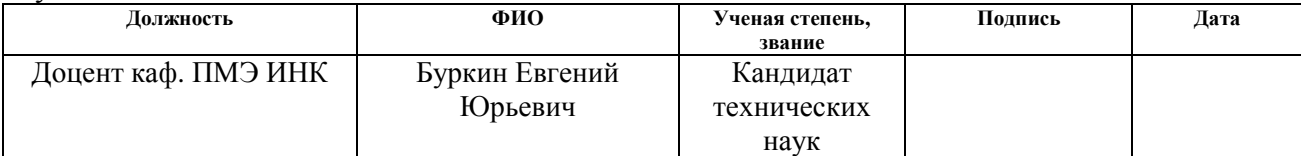

### **КОНСУЛЬТАНТЫ:**

#### По разделу «Финансовый менеджмент, ресурсоэффективность и ресурсосбережение»

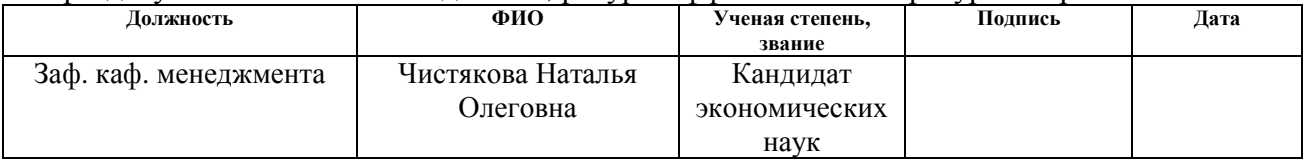

### По разделу «Социальная ответственность»

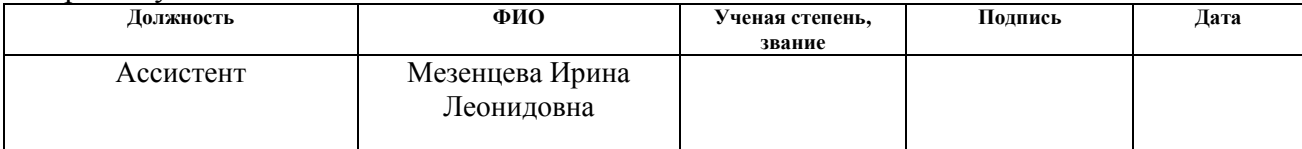

### **ДОПУСТИТЬ К ЗАЩИТЕ:**

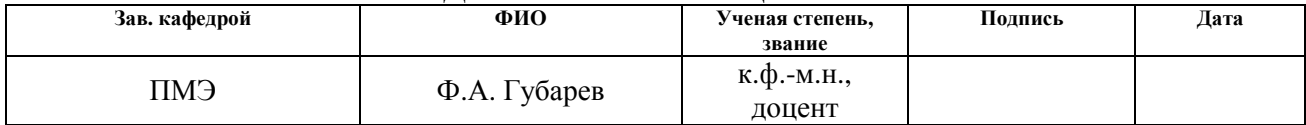

# **Планируемые результаты обучения по ООП**

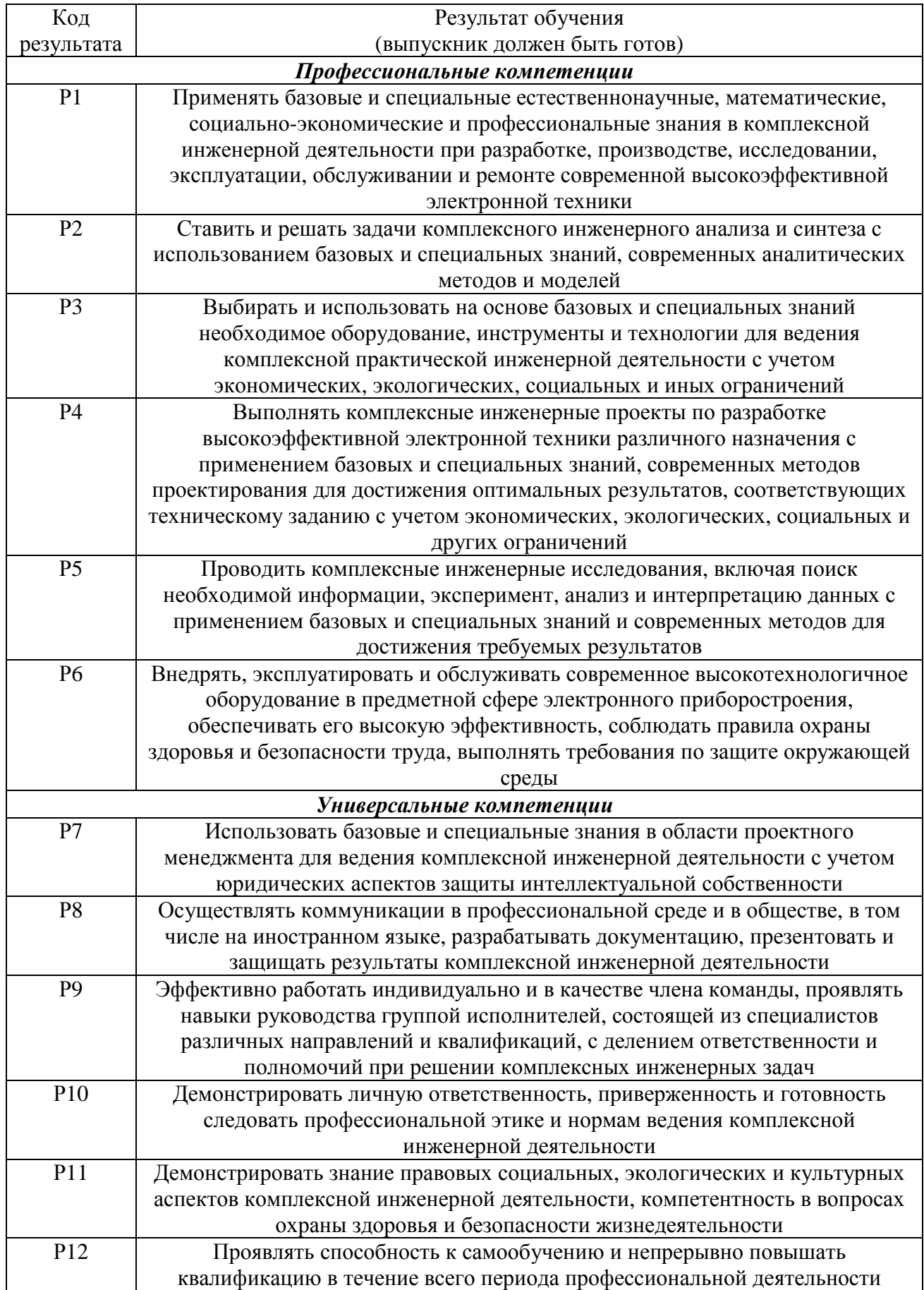

### **Министерство образования и науки Российской Федерации** федеральное государственное автономное образовательное учреждение высшего образования  **«НАЦИОНАЛЬНЫЙ ИССЛЕДОВАТЕЛЬСКИЙ ТОМСКИЙ ПОЛИТЕХНИЧЕСКИЙ УНИВЕРСИТЕТ»**

Институт неразрушающего контроля

Направление подготовки – Электроника и наноэлектроника Кафедра промышленной и медицинской электроники

### УТВЕРЖДАЮ: Зав. кафедрой

 $\frac{\Phi}{\text{(Aara)}}$  Ф.А. Губарев

(Подпись)

### **ЗАДАНИЕ**

#### **на выполнение выпускной квалификационной работы**

В форме:

бакалаврской работы

(бакалаврской работы, дипломного проекта/работы, магистерской диссертации)

Студенту:

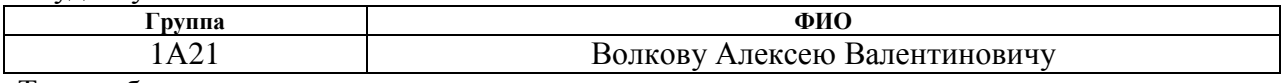

Тема работы:

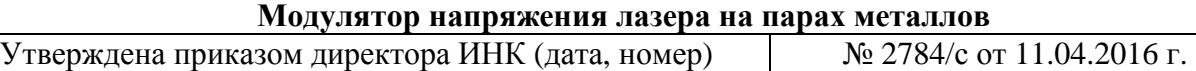

Срок сдачи студентом выполненной работы:

### **ТЕХНИЧЕСКОЕ ЗАДАНИЕ:**

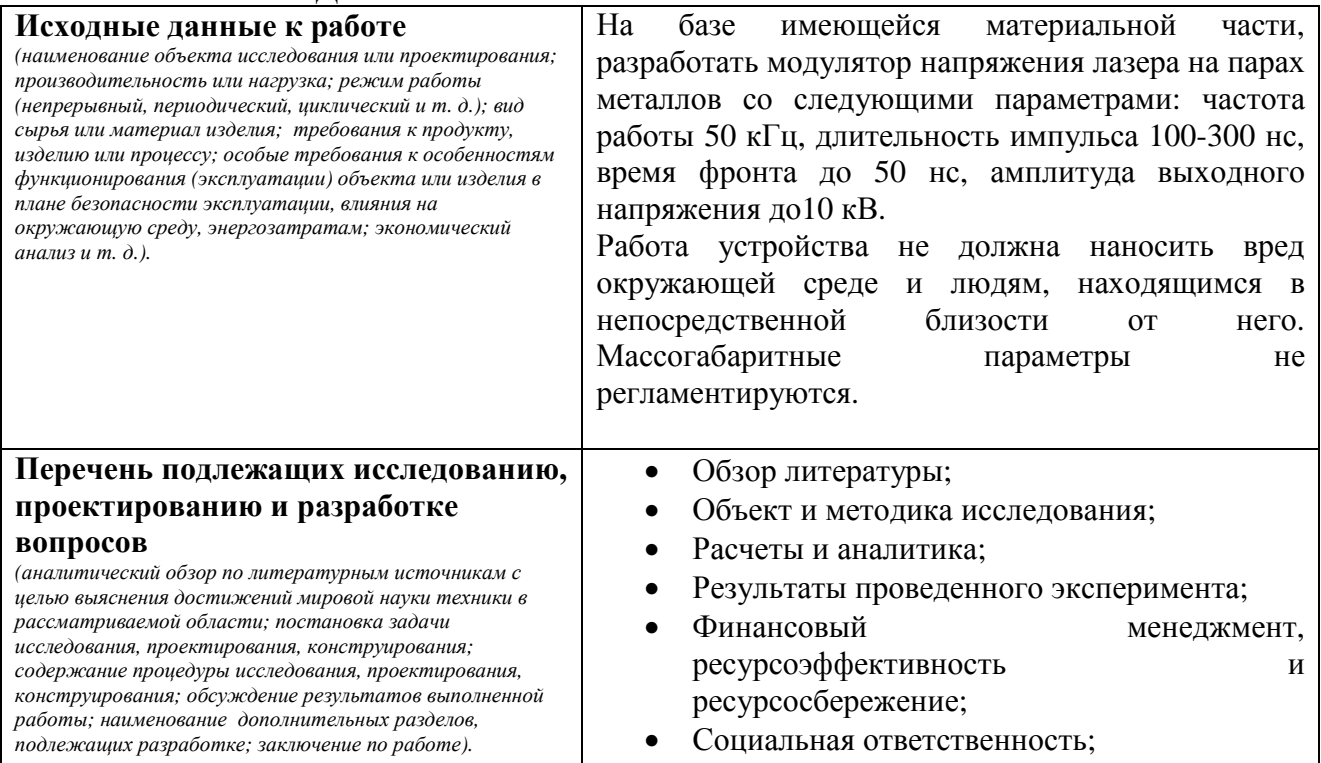

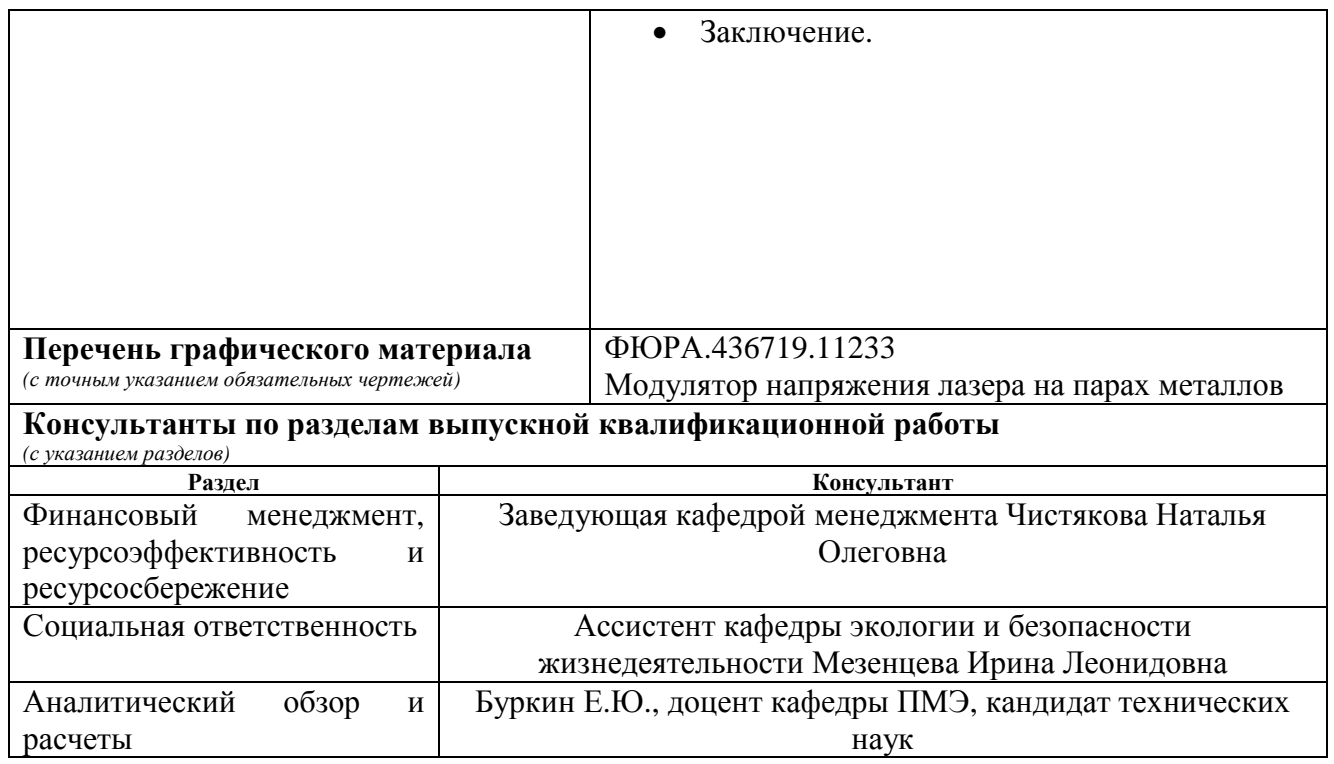

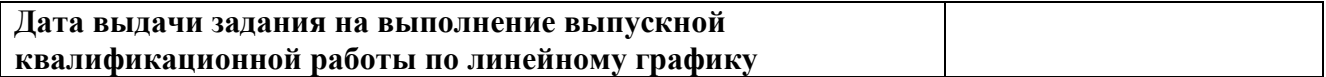

# **Задание выдал руководитель:**

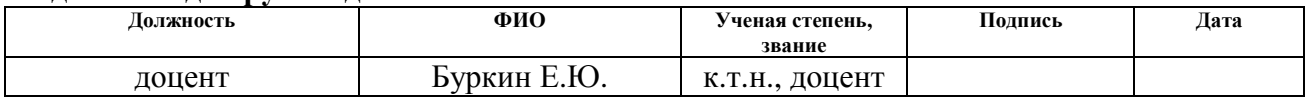

# **Задание принял к исполнению студент:**

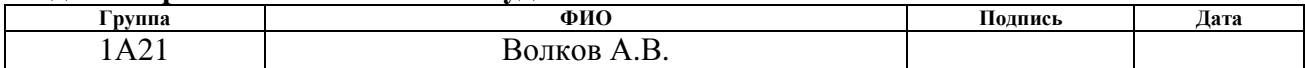

### **Министерство образования и науки Российской Федерации** Федеральное государственное бюджетное образовательное учреждение высшего профессионального образования **«НАЦИОНАЛЬНЫЙ ИССЛЕДОВАТЕЛЬСКИЙ ТОМСКИЙ ПОЛИТЕХНИЧЕСКИЙ УНИВЕРСИТЕТ»**

Институт Неразрушающего Контроля

Направление подготовки – Электроника и наноэлектроника

Уровень образования – бакалавриат

Кафедра промышленной и медицинской электроники

Период выполнения осенний/весенний семестр 2015/2016 учебного года

Форма представления работы:

бакалаврская работа

(бакалаврская работа, дипломный проект/работа, магистерская диссертация)

# **КАЛЕНДАРНЫЙ РЕЙТИНГ-ПЛАН**

#### **выполнения выпускной квалификационной работы**

Срок сдачи студентом выполненной работы: 10.06.2016 г.

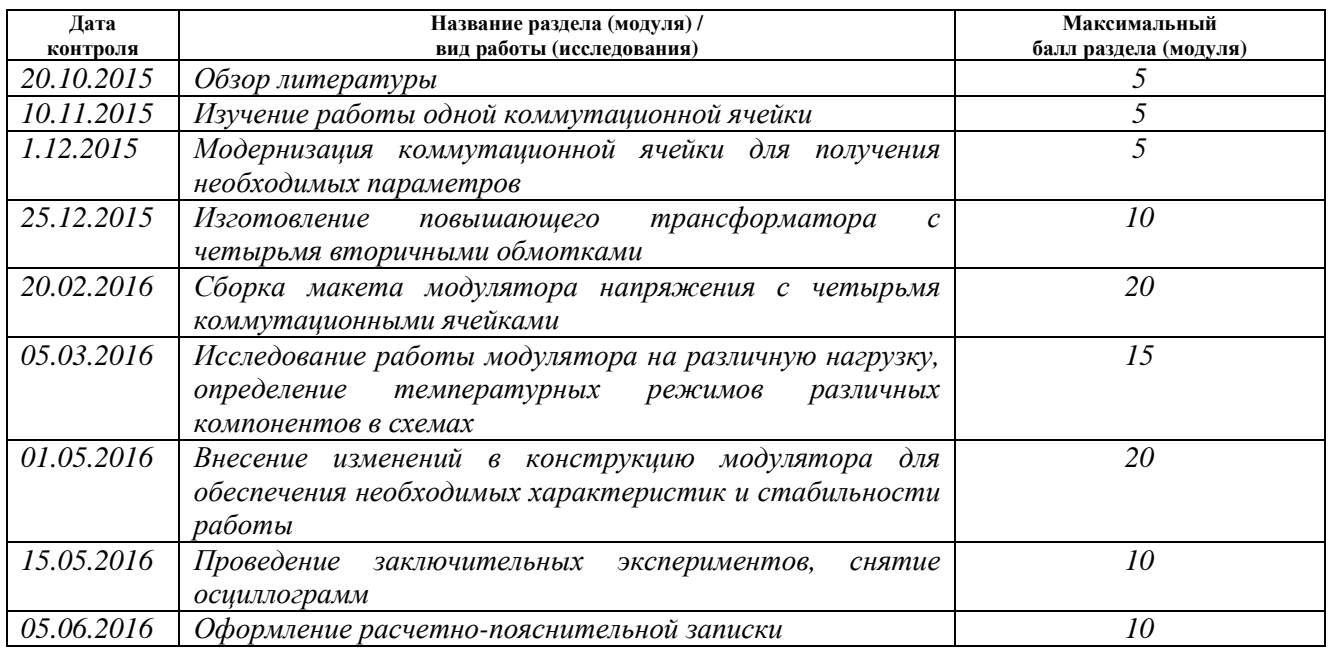

#### Составил преподаватель:

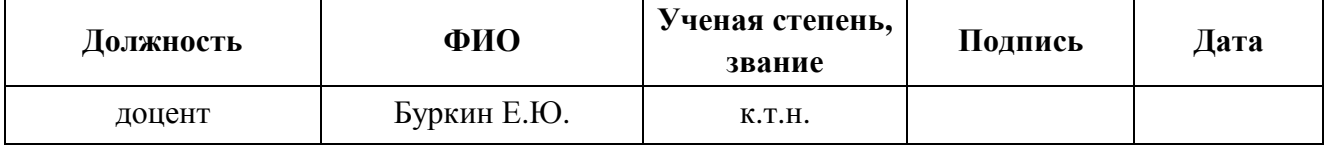

### **СОГЛАСОВАНО:**

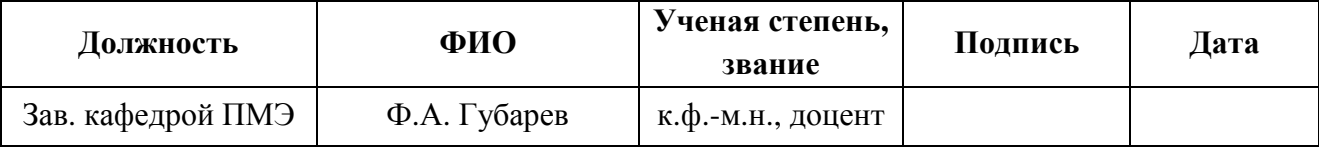

# **ЗАДАНИЕ ДЛЯ РАЗДЕЛА «ФИНАНСОВЫЙ МЕНЕДЖМЕНТ, РЕСУРСОЭФФЕКТИВНОСТЬ И РЕСУРСОСБЕРЕЖЕНИЕ»**

#### Студенту:

**Группа ФИО** 1А21 Волкову Алексею Валентиновичу

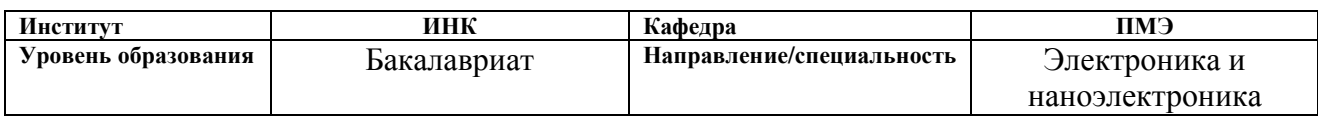

#### **Исходные данные к разделу «Финансовый менеджмент, ресурсоэффективность и ресурсосбережение»:**

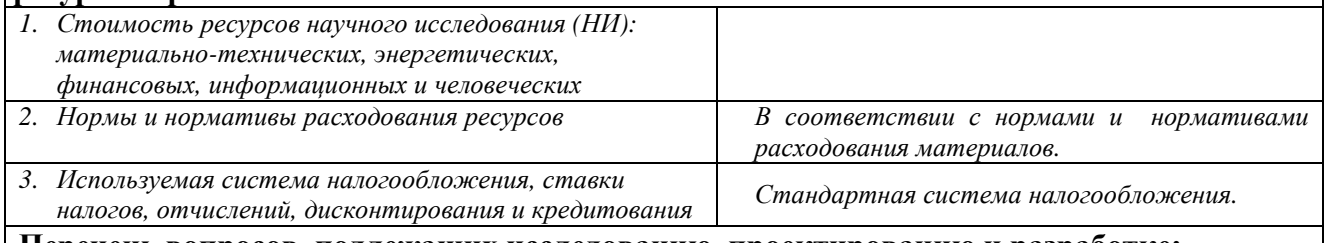

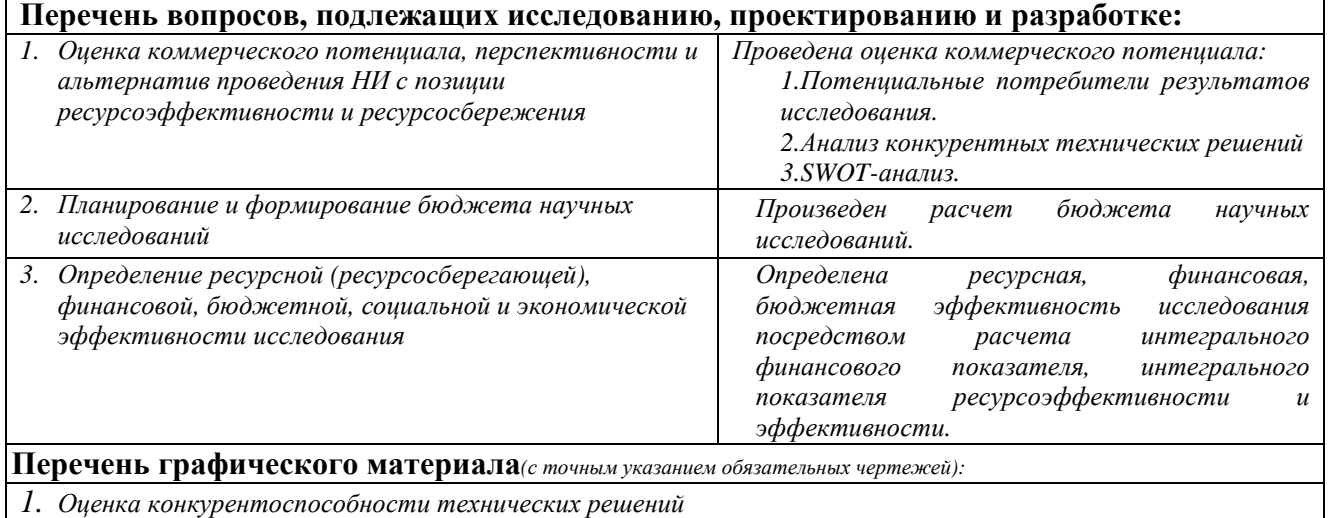

*2. Матрица SWOT*

*3. Альтернативы проведения НИ*

*4. График проведения и бюджет НИ*

*5. Оценка ресурсной, финансовой и экономической эффективности НИ*

### **Дата выдачи задания для раздела по линейному графику**

#### **Задание выдал консультант:**

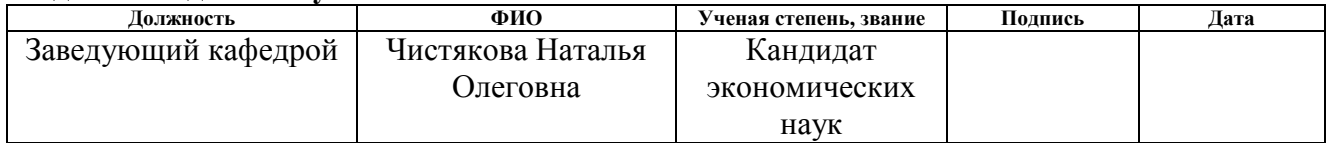

#### **Задание принял к исполнению студент:**

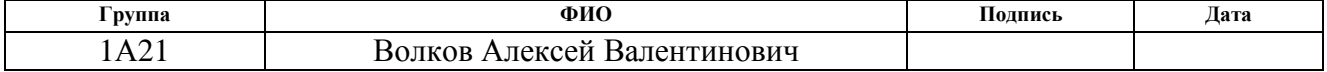

# **ЗАДАНИЕ ДЛЯ РАЗДЕЛА «СОЦИАЛЬНАЯ ОТВЕТСТВЕННОСТЬ»**

Студенту:

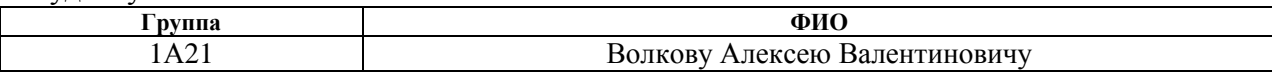

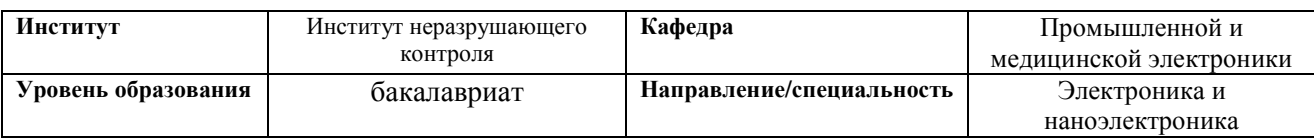

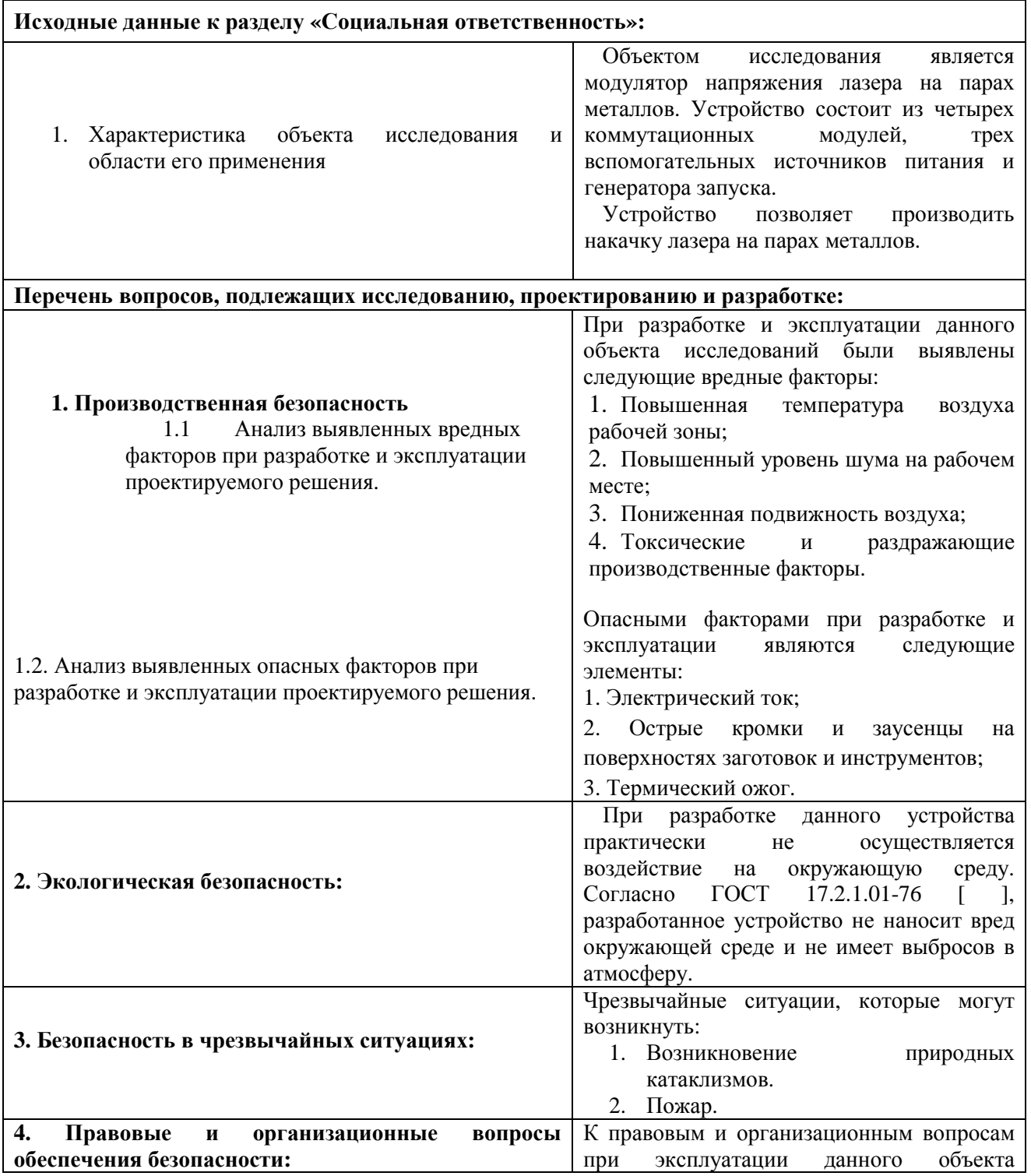

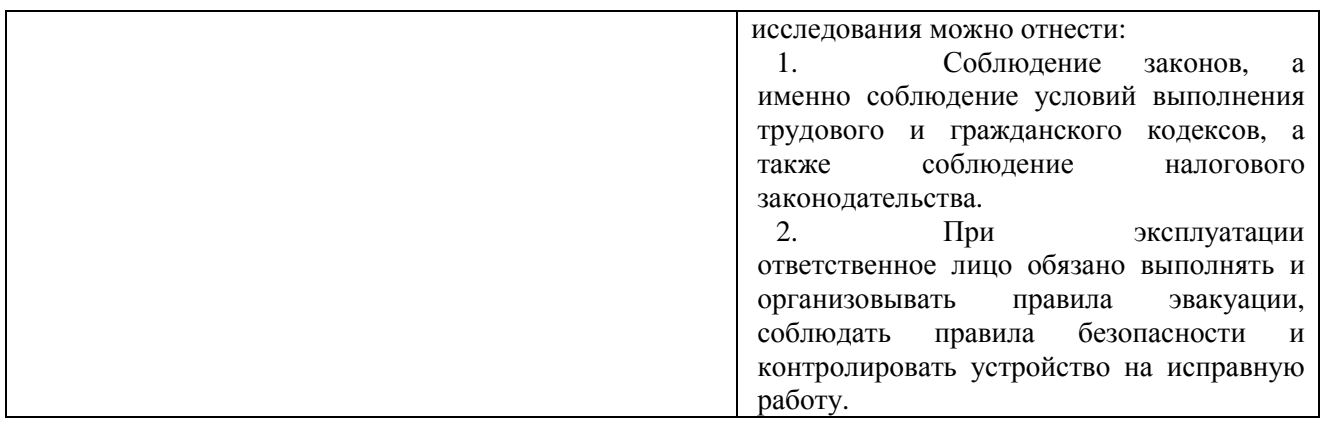

# **Дата выдачи задания для раздела по линейному графику**

### **Задание выдал консультант:**

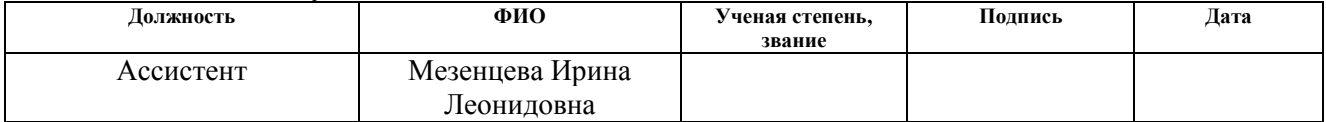

### **Задание принял к исполнению студент:**

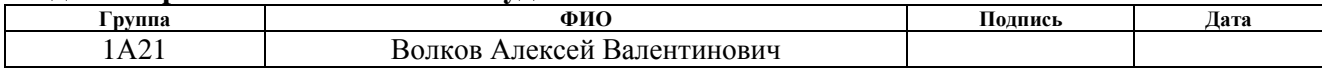

### **РЕФЕРАТ**

Выпускная квалификационная работа содержит 71 с., 11 рис., 5 табл., 20 источников, 1 прил.

**Ключевые слова:** лазеры на парах металлов, ЛПМ, модулятор накачки, модулятор напряжения, накачка лазера, твердотельный коммутатор, транзисторный коммутатор, генератор наносекундных импульсов.

Объектом исследования является модулятор напряжения лазера на парах металлов с твердотельным коммутатором.

#### **Цель работы:**

Создание модулятора напряжения для лазера на парах меди на основе последовательно соединенных модулей транзисторов с изолированным затвором.

**В результате** на основе имеющейся материальной базы, путем изменения ее конфигурации и настройки, был собран упрощенный макет модулятора напряжения для лазера. Система работает с четырьмя высоковольтными коммутаторами из двенадцати. На нагрузке 100 Ом было получено напряжение частотой 50 кГц, амплитудой 2.4 кВ, длительностью импульса 130 - 300 нс, фронтом сигнала менее 30 нс.

**Область применения:** разработанный модулятор может широко использоваться во всех областях, где необходимо применение лазеров на парах металлов. Устройство может работать на больших частотах (относительно большинства модуляторов) и отличается повышенным ресурсом работы, благодаря использованию твердотельных коммутаторов, вместо вакуумных.

Экономическая эффективность/значимость работы: использование твердотельных коммутаторов позволяет устройству работать на повышенных частотах без потери в ресурсе работы, как в случае с вакуумными приборами. Это позволяет снизить затраты на дальнейшее обслуживание прибора, а так же делает возможным его применение в областях, где просто необходим

большой рабочий ресурс, таких как медицина, промышленность и космическая техника.

**В будущем планируется** модернизировать систему управления ячейками твердотельного коммутатора – перейти на оптическое управление. Так же планируется глубокая модернизация системы управления – использование микроконтроллера, который будет управлять каждой ячейкой в отдельности по сигналу обратной связи. Это позволит компенсировать различия в динамических характеристиках электронных компонентах и обеспечит максимально одновременное включение всех ячеек и, соответственно, малое время нарастания напряжения на нагрузке.

# Оглавление

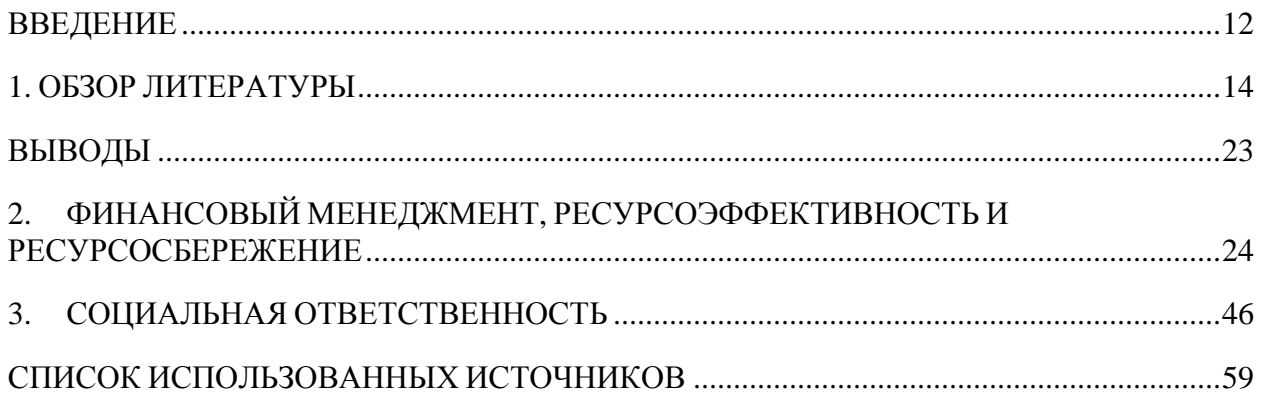

#### **ВВЕДЕНИЕ**

Лазеры на парах меди (ЛПМ) – это импульсные газоразрядные лазеры, генерирующие на переходах с резонансных уровней на метастабильные. Они принадлежат к классу лазеров на так называемых самоограниченных переходах, вероятность распада нижнего уровня которых меньше вероятности рабочего перехода. В этом случае возможна только импульсная инверсия и генерация [1].ЛПМ имеет такое сочетание характеристик, которое делает его незаменимым в ряде областей науки, техники и медицины. Он широко применяется для накачки перестраиваемых лазеров, для разделения изотопов урана,для зондирования атмосферы, для настройки адаптивных телескопов, в оптических системах с усилителями яркости, для обработки материалов (металлы, керамика, полимеры и др.), в различных областях медицины. На сегодняшний день лазеры на парах меди являются наиболее эффективными (КПД ~ 1%) лазерными источниками в зеленой области спектра [2].

Традиционно в генераторах накачки лазеров на парах металлов в качестве коммутатора используются тиратроны или модуляторные лампы. Основным недостатком подобных систем накачки является ограниченный срок службы коммутатора и как следствие необходимость его частой замены.

По мере развития полупроводниковых приборов появляется все больше работ, направленных на создание генератора импульсов возбуждения на основе полупроводниковой элементной базы.Для создания полностью твердотельных генераторов применялись тиристоры, биполярные транзисторы с изолированным затвором (IGBT), соединенные параллельно.

На основании вышесказанного видно, что разработка и создание долговечных, надежных и эффективных систем накачки лазеров на парах металлов на основе современной твердотельной элементной базы является весьма актуальным направлением исследований.

Поэтому **целью выпускной квалификационной работы**является создание модулятора напряжения лазера на парах металлах, на основе модулей с твердотельными коммутаторами на транзисторах, имеющего большой ресурс даже при работе на высоких частотах.

**Научная новизна** работы заключается в построении модулятора не на газоразрядных элементах, а на транзисторах, без использования звеньев магнитного сжатия и высоковольтных трансформаторов, что позволит получать очень маленькие времена нарастания сигналов (единицы нс), при высокой рабочей частоте.

# **1. Обзор литературы**

При создании источников накачки лазеров на парах металлов особое внимание принято уделять крутизне фронта импульса накачки, поскольку благодаря быстрым, обладающим большой энергией электронам энергией возможно заселение резонансного уровня и получение инверсии. Если же фронт будет затянут, то заселение метастабильный уровень , что приведет к снижению генерации ю. Поэтому источники накачки традиционно строятся с применением газоразрядных высоковольтных коммутаторов представлена упрощенная главным образом будет осуществляться на как тиратроны. схема модулятора с  $[1]$ На рис. 1 газоразрядным

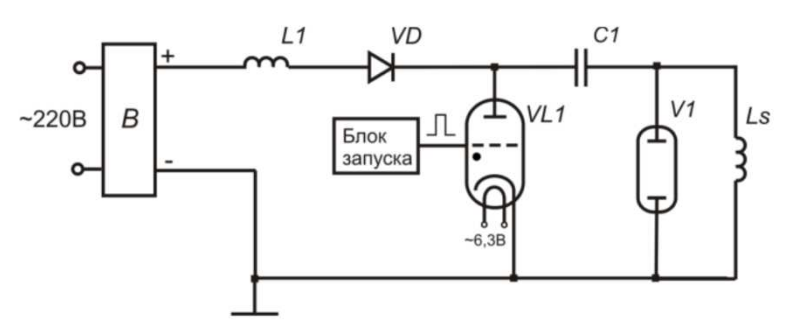

коммутирующим элементом .

Рис.1. Упрощенная схема модулятора на тиратроне.

В данной схема конденсатор С1 резонансно заряжается от источника высокого напряжения (В) через дроссель L1, открытый диод VD и шунтирующую индуктивность Ls. В момент прихода управляющего импульса, коммутирующий элемент отпирается, и напряжение конденсатора C1 прикладывается к газоразрядной трубке V1.

Такая схема позволяет коммутировать высокое напряжение (десятки кВ) только лишь одним тиратроном, при этом можно добиться большой крутизны фронта сигнала (десятки нс). Обычно рабочая ч частота в подобных схемах – несколько десятков килогерц, т.к. при дальнейшем увеличении наблюдается значительное снижение ресурса коммутирующего элемента, в следствии выгорания электродов . Это является существенным недостатком схемы, учитывая высокую стоимость коммутирующего элемента. Кроме того, это не позволяет использовать подобный модулятор на высоких частотах в промышленности и космической отрасли, т.к. там необходим большой ресурс устройства в целом. На сегодняшний день развитие газоразрядных коммутаторов практически остановилось, а проблемы с низким ресурсом работы на высоких частотах не решены.Таким образом развитие построения высоковольтных высокочастотных модуляторов напряжения для лазеров на парах металлов на основе газоразрядных приборов зашло в тупик.

Однако в последние десятилетия большое развитие получили полупроводниковые приборы. С появлением мощных металл-оксидполупроводник (МОП) транзисторов и биполярных транзисторов с изолированным затвором (БТИЗ) стало возможным создание твердотельных коммутаторов с большим диапазоном рабочих частот, ресурсом и длительным сроком службы.В настоящее время серийно-выпускаемые биполярные транзисторы с изолированным затвором имеют рабочие напряжения, достигающие 6 кВ. Однако технологически процесс увеличения предельного напряжения связан с ухудшением скорости нарастания и спада тока при переключениях, так как при включении транзистора необходимо инжектировать в n-слой носители заряда, имеющие высокие концентрации. В высоковольтных полупроводниковых приборах дрейфовый слой имеет увеличенную толщину, поэтому процессы переключения происходят медленнее. Одним из решений этой проблемы при построении генераторов наносекундных импульсов является использование цепи последовательно соединенныхнизковольтных (600 ─ 1200 В) БТИЗ,формирующих высоковольтный коммутатор [3, 4]. Помимо увеличения быстродействия высоковольтногоключа, данный подход расширяет кругрешаемых задач, поскольку выбор рабочихнапряжений уже не ограничен пробивнымнапряжением используемых транзисторов.Рассмотри несколько

принципиальных схем на полупроводниковых коммутаторах , а также их преимущества и недостатки .

На рис. 2 представлена схема модулятора напряжения , в которой в качестве коммутирующего элемента используются 12 последовательно соединенных БТИЗ транзисторов [5].

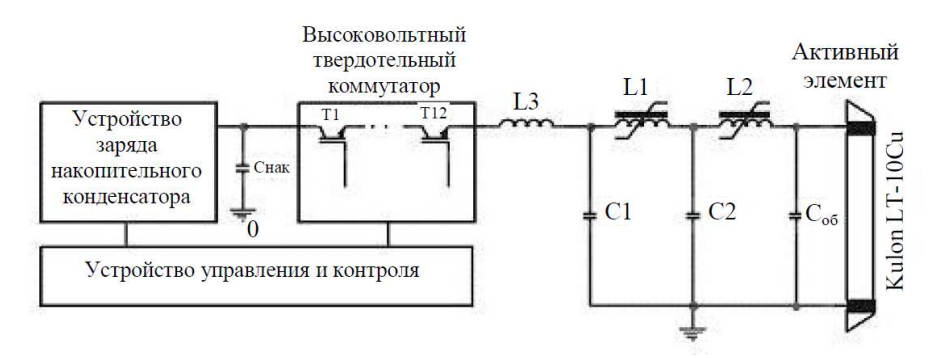

Рис.2. Упрощенная схема модулятора на тиратроне.

Работает данная схема аналогично схеме с газоразрядным с коммутатором. Конденсатор Cнак заряжается от высоковольтного источника постоянного напряжения . В момент подачи отпирающего импульса на затворы транзисторов, они открываются, формируя на выходе коммутатора высоковольтный импульс . Этот импульс, проходя через звенья магнитного сжатия, укорачивается рачивается и поступает на нагрузку с небольшой задержкой. В момент сжатия импульса укорачиваются и фронты сигнала, что позволяет получить маленькое время е нарастания сигнала в нагрузке.

Устойчивость работы последовательно включенных транзисторов связана с перераспределением ерераспределением напряжения между отдельными включенных дискретными элементами и температурной стабильностью.Ток утечки IGBT увеличивается с ростом напряжения и температуры, поэтому в выключенном состоянии напряжение коллектор-эмиттерболее нагретого прибора оказывается ниже, чему других транзисторов . Работас более низким стартовымнапряжением тартовымнапряжениемсоответствует меньшимпереключательным потерям IGBT и приводитегоохлаждению.

Представленная схема работает на достаточно маленькой частоте - 15 кГц, это объясняется рядом факторов, ограничивающих частотный диапазон работы схемы. Звенья магнитного сжатия достаточно эффективны на невысоких частотах ( до десятков килогерц), а на больших частотах их эффективность заметно уменьшается в следствии насыщения магнитных элементов. По мимо этого, при использовании цепи магнитного сжатия, КПД модулятора уменьшается . Тем более современные транзисторы могут обеспечить очень малые времена нарастания сигнала (единицы нс), что позволяет подключать нагрузку непосредственно после коммутатора, не используя звенья магнитного сжатия. Другой проблемой данной схемы является сама структура твердотельного коммутатора, при которой высокое напряжение конденсатора прикладывается сразу ко всем транзисторам . Такая структура позволяет работать на частотах до нескольких десятков килогерц. Это связано с разбросом параметров каждого отдельного транзистора. При выключении транзисторов , один из них может начать выключаться раньше остальных, тем самым почти все напряжение высоковольтного конденсатора будет приложено к нему, что может привести к выходу транзистора из строя.

Известен способ синхронизации работы последовательно соединенных транзисторов путем введения в затворную цепь балансировочных

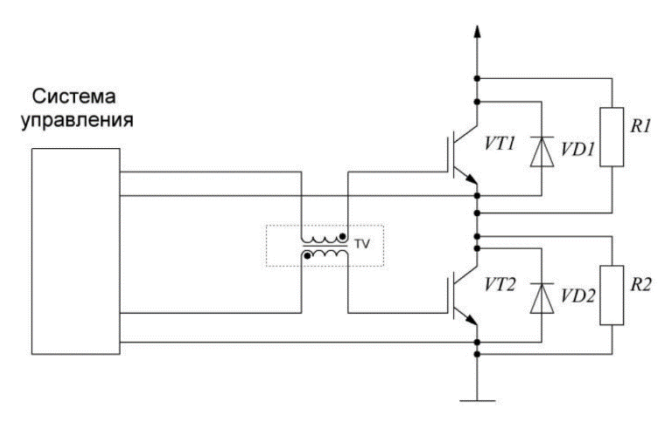

трансформаторов [6]. Схема представлена на рис. 3.

Рис.3. Полупроводниковый коммутатор с балансировочными трансформаторами.

В случае если один из транзисторов открывается раньше другого, ток затвора этого транзистора начинает нарастать быстрее . Следовательно, напряжение на соответствующей обмотке будет препятствовать нарастанию этого тока и способствовать нарастанию тока затвора второго транзистора. Таким образом, осуществляется синхронизация работы блока коммутации. Недостатками такого схемотехнического решения являются вляются затягивание фронтов формируемого мируемого импульса, возникающее по пр причине внесения дополнительных индуктивностей в затворную цепь, и сложности, связанные с гальванической развязкой драйверных схем. Возможность можность использования подобной схемы в качестве коммутатора в составе системы накачки лазера на парах меди требует глубокого анализа и детального рассмотрения.

Существуют схемы, в которых используется не один накопительный конденсатор, а несколько . Таким образом, каждый транзистор коммутирует напряжение только вышеописанных недоста недостатков. На рис. 4. Представлена схема накачки лазера на парах меди с параллельным подключением ячеек [7]. одного конденсатора, что лишает такие схемы

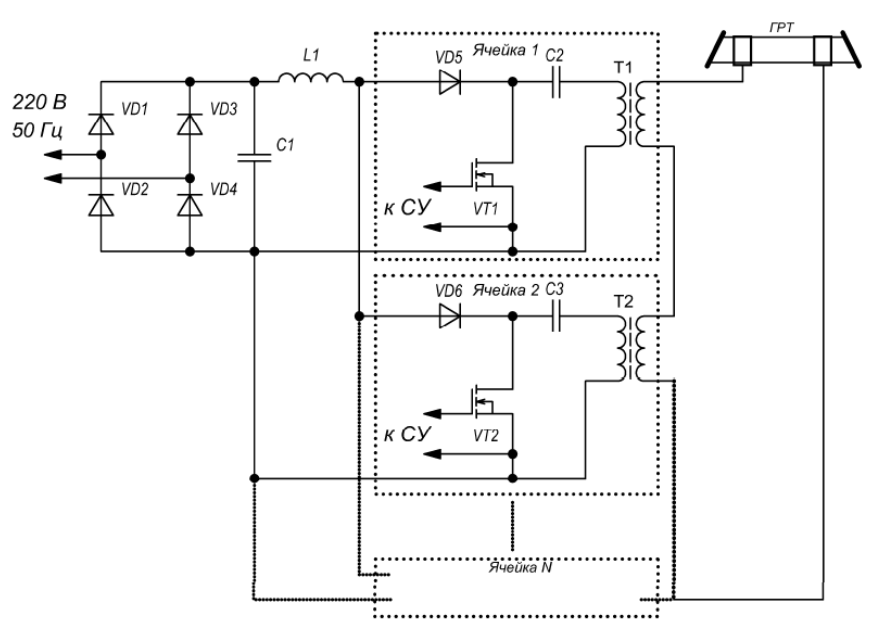

Рис.4. Модулятор напряжения лазера на парах металлов спараллельным

соединением коммутирующих ячеек.

Схема состоит из однотипных ячеек, включенных параллельно, каждая из которых включаетв себя БТИЗ транзистор, накопительный конденсатор, диод и импульсный трансформатор. Вторичные обмотки трансформаторов соединены последовательно, что обеспечивает повышение напряжения на выходе. Данная схема лишена недостатков, присущих предыдущей схеме. Однако использование трансформаторов после коммутаторов ведет к затягиванию фронта сигнала, что отрицательно сказывается на мощности и интенсивности лазерного излучения.

Важной особенностью схем с твердотельными коммутаторами является управление высоковольтными ключами. Дляполучения требуемых времен переключения (до нескольких десятков нс) необходимо обеспечить высокую синхронность срабатывания всех полупроводниковых элементов и низкое эквивалентноесопротивление цепей затвора. Решить эту задачупозволило применение мультитрансформаторной схемы последовательно соединенных биполярных транзисторов с изолированным затвором(рис. 5, а), которая, по сравнению с наиболеечасто используемой (рис. 5, б) [8], обладает рядом преимуществ. С ее помощью достигаютсяширокие возможностимасштабирования благодаря тому, что число каскадов уже не ограничено размером импульсного трансформатора T1.Равенство напряжений на затворах IGBT и высокая помехоустойчивость схемы обеспечиваютсявключением низкоомных резисторов R параллельно вторичным обмоткам. Они же определяют эффективное выходное сопротивление цепиуправления затвора каждого транзистора и, следовательно, быстродействие коммутатора.

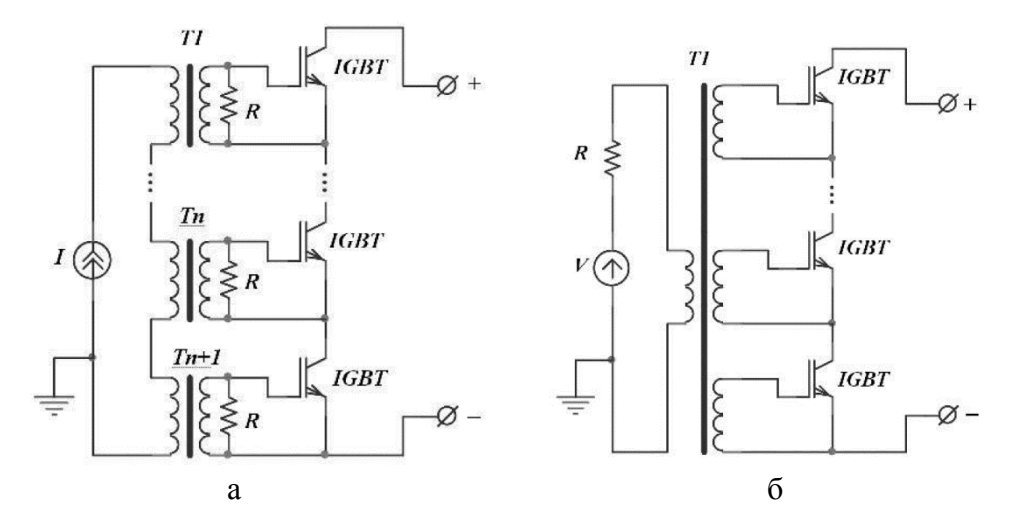

Рис.5. Схемы включения БТИЗ: a) мультитрансформаторная схема; б) однотрансформаторная схема со множеством вторичных обмоток.

Наличие гальванической изоляции междууправляющими и силовыми цепями высоковольтного ключа облегчает его использованиеи расширяет область применений: появляется возможность работы с источниками разнойполярности,а также использование «плавающего»подключения коммутатора, когда оба силовыхэлектрода находятсяпод потенциалом.

Более совершенным способом управления БТИЗ является оптоволокно.Влоконно-оптические линии связи (ВОЛС) позволяют обеспечить надежную передачу сигналов управления практически на любые расстояния в условиях значительных электромагнитных помех и высокой разности потенциалов между отдельными блоками электроэнергетических преобразовательных устройств. Однако при использовании оптоволоконной связи в высоковольтных коммутационных устройствах необходимо учитывать, что во время работы силовых ключей возникают достаточно большие выбросы напряжения, которые вызывают паразитные наводки на элементах схемы. Эти наводки могут повлиять на работу фотоприемников, что вызовет повторное срабатывание драйвера транзистора и отпирание транзистора.

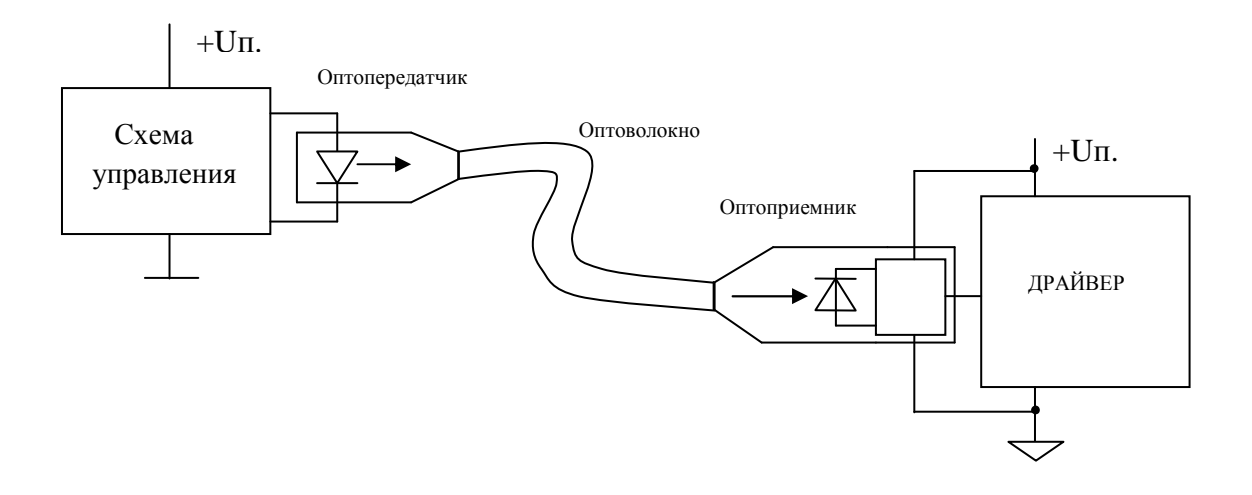

Рис.6. Структурная схема оптоволоконной линии связи.

Для управления силовыми БТИЗ часто используют драйверы. Драйвер представляет собой усилитель мощности импульсов и предназначен для непосредственного управления силовыми ключами преобразователей параметров электроэнергии. Схема драйвера определяется типом структуры ключевого транзистора (биполярный, МОП или БТИЗ) и типом его проводимости, а также расположением транзистора в схеме коммутатора («верхний», т.е. такой, оба силовых вывода которого в открытом состоянии имеют высокий потенциал, или «нижний», оба силовыхвывода которого в открытом состоянии имеют нулевой потенциал). Драйвер должен усилить управляющий сигнал по мощности и напряжению, в случае необходимости обеспечить его потенциальный сдвиг. На драйвер также могут быть возложены функции защиты ключа. Нагрузкой драйверов являются затворы силовых транзисторов с небольшим (до нескольких десятков Ом) последовательным сопротивлением. Как нагрузка драйверов эти транзисторы в их мощном исполнении представляют собой конденсаторы с ёмкостью в тысячи или даже десятки тысяч пикофарад. При открывании транзистора необходимо его входную ёмкость зарядить, а при закрывании – разрядить. Транзисторы начинают открываться, когда напряжение на их затворе относительно истока превышает пороговое значение. Пороговое напряжениезатвор-исток  $U_{\text{TOP}}$  IGBT транзисторов, используемых в качестве

силовых ключей, обычно составляет 2…4 В. Поэтому для минимизации напряжения насыщения коллектор-эмиттер  $U_{SAT}$ БТИЗтранзистора следует подавать на затвор относительно эмиттера 10…15 В, а для гарантированного запирания транзистора достаточно, чтобы  $U_{33} = 0$ , хотя для ускорения запирания и предотвращения нештатного открыва ния за счёт большой du/dt лучше подать напряжение –3…–15 В.

Часто на драйверы возлагают также некоторые функции защиты БТИЗ транзисторов. В число этих функций входят следующие:

- защита от короткого замыкания ключа;
- защита от понижения напряжения питания драйвера;
- защита от сквозных токов;
- защита от пробоя затвора.

Наиболее простой путь **защиты ключа от короткого замыкания** (КЗ) (перегрузки по току) состоит в контроле тока эмиттера. При превышении этим током некоторого заданного порога транзистор должен быть заперт. В качестве датчиков тока используют обычно шунты. Напряжение на шунте сравнивается с опорным Е<sub>ОП</sub>с помощью компаратора напряжения, выходное напряжение которого является аварийным сигналом. Недостат ком такого способа являются значительные потери энергии в шунте, поэтому выпускаются транзисторы, имеющие дополнительныйтокочувствительный вывод, через который течёт небольшая часть тока эмиттера. Некоторые фирмы выпускают БТИЗ-модули со встроенной цепью контроля тока RTC (realtimecurrentcontrol), например, CM600HU-12F F-серии MitsubishiElectric. Напряжение на резисторе, создаваемое током дополнительного эмиттера, пропорционально току коллектора. При превышении этим напряжением опорного напряжения компаратор переключается, диод открывается и напряжение  $U_{33}$  уменьшается, ограничивая ток коллектора и формируя аварийный сигнал. Другой путь защиты ключа от короткого замыкания состоит в контроле напряжения на открытом ключе. При КЗ ток через открытый ключ ограничен его насыщением. Кратность этого тока может

достигать 3…10 от номинального значения. Многие модели БТИЗ транзисторов могут однократно выдерживать такой ток в течение 5…10 мкс без повреждения. Рост тока сопровождается ростом напряжения коллекторэмиттер, и этот факт может служить признаком необходимости экстренного запирания транзистора[9].

При **снижении напряжения питания драйвера**, вызванном теми или иными причинами, снижается также напряжение на затворе открытого транзистора. Это может привести к росту потерь в открытом транзисторе или даже выходу его в активный режим, что совершенно недопустимо. Для предотвращения такого режима многие модели драйверов снабжаются узлами блокировки при чрезмерном уменьшении напряжения БЧУН (в английской транскрипции – UVLO), которые при понижении напряжения питания ниже заданного порога переводят выход драйвера в низкопотенциальное со стояние.

### **Выводы**

Проведенные исследования позволили создать макет модулятора напряжения лазера на парах меди на базе биполярныхтранзисторов с изолированным затвором. Разработанный модулятор отличается возможностью работы на больших частотах (сотни кГц), большим ресурсом работы даже на высоких частотах, высокой стабильностью рабочих параметров, масштабируемостью, полной гальванической развязкойкоммутационных модулей от цепей управления.Достигнуты времена переключения 25─30 нсприкоммутируемых 2.4кВна 100 Ом нагрузке при рабочей частоте 50 кГц. При соблюдениинадлежащих мер по отводу тепла от транзистороввозможна работа с частотами повторениядо 100 кГц.

Важной особенностью разработанного модулятора является возможность его модернизации с целью получения еще более впечатляющих характеристик. Это связанно с выбранной схемой коммутатора, которая практически не вводит никаких ограничений на частотный диапазон работы и на время включения транзисторов, а также с применением БТИЗ транзисторов в качестве коммутирующих элементов. Полупроводниковые коммутационные приборы имеют большие перспективы развития и улучшения характеристик. Уже сейчас существуют БТИЗ транзисторы способные обеспечить время нарастания сигнала амплитудой 1 кВ на 100 Ом нагрузке менее 1 нс. Такие времена включения недосягаемы даже для газоразрядных коммутирующих приборов.

Такие модуляторы могут найти широкое применение не только для накачки лазера на парах металлов, но и в других областях, например, для управления вытягивающей сеткойвремяпролетного масс-спектрометра с задержанной экстракцией или генерации высокочастотного барьерногоразряда в системах формированияэлектрогидродинамических

потоков [18-20],а такжедля вывода пучка ускорителя, в системахширокополосной радиолокации и ультразвуковойлокации.

# **2. Финансовый менеджмент, ресурсоэффективность иресурсосбережение**

**Оценка коммерческого потенциала и перспективности проведения научных исследований с позиции ресурсоэффективности и ресурсосбережения**

В настоящее время перспективность научного исследования определяется не столько масштабом открытия, сколько коммерческой ценностью разработки. Оценка коммерческой ценности разработки является необходимым условием при поиске источников финансирования для проведения научного исследования и коммерциализации его результатов.

В данном разделе производится учет всех технико-экономических факторов на каждой стадии проектирования, оценивается, будет ли продукт востребован рынком, какова будет его цена, каков бюджет научного проекта, какой срок потребуется для выхода на рынок и т.д.

Целью раздела «Финансовый менеджмент, ресурсоэффективность и ресурсосбережение» является проектирование и создание конкурентоспособных разработок, отвечающих современным требованиям в области ресурсоэффективности и ресурсосбережения.

### **Потенциальные потребители результатов исследования**

Сегмент рынка – это особым образом выделенная часть рынка, группы потребителей, обладающих определенными общими признаками.

Целевой рынок – сегменты рынка, на котором будет продаваться в будущем разработка.

Сегментирование – это разделение покупателей на однородные группы, для каждой из которых может потребоваться определенный товар (услуга).

Выполним сегментирование рынка модуляторов напряжения для лазеров на парах металлов по следующим критериям: ценовой сегмент и области применения прибора.

Исследуя данные критерии построим карту сегментирования рынка, представленную на рисунке 1.

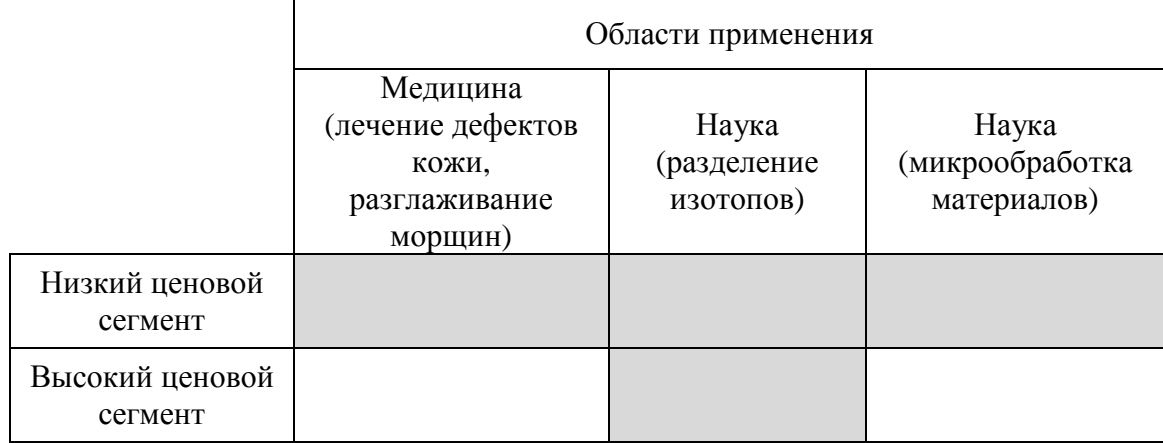

Рис. 1. Карта сегментирования рынка модуляторов напряжения для лазеров на парах

металлов. П - существует на рынке; П - отсутствует на рынке.

Из карты сегментирования рынка видно, что в сфере модуляторов напряжения для лазеров на парах металлов высокая конкуренция в сфере низкого ценового сегмента, котором представлены, в основном, модуляторы, работающие на низких частотах. А сфере высокого ценового сегмента (модуляторы, работающие на высоких частотах) конкуренция практически отсутствует. Это объясняется тем, что высокочастотные модуляторы заметно дороже, чем низкочастотные, поэтому не все отрасли могут позволить использование оборудования высокого ценового диапазона. Модулятор, предложенный в данной работе, позволяет заметно снизить стоимость и увеличить срок службы высокочастотных модуляторов. На основании вышесказанного, можно сделать вывод, что более целесообразным будет освоение рынка высокого ценового сегмента.

#### **Анализ конкурентных технических решений**

Детальный анализ конкурирующих разработок, существующих на рынке, необходимо проводить систематически, поскольку рынки пребывают в постоянном движении. Такой анализ помогает вносить коррективы в научное исследование, чтобы успешнее противостоять своим соперникам.

Важно реалистично оценить сильные и слабые стороны разработок конкурентов.

С этой целью может быть использована вся имеющаяся информация о конкурентных разработках:

•технические характеристики разработки;

•конкурентоспособность разработки;

•уровень завершенности научного исследования (наличие макета, прототипа и т.п.);

•бюджет разработки;

•уровень проникновения на рынок;

•финансовое положение конкурентов, тенденции его изменения и т.д.

Анализ конкурентных технических решений с позиции ресурсоэффективности и ресурсосбережения позволяет провести оценку сравнительной эффективности научной разработки и определить направления для ее будущего повышения. В таблице 1 приведена оценочная карта для сравнения конкурентных технических решений.

Таблица 1. Оценочная карта для сравнения конкурентных технических решений (разработок).

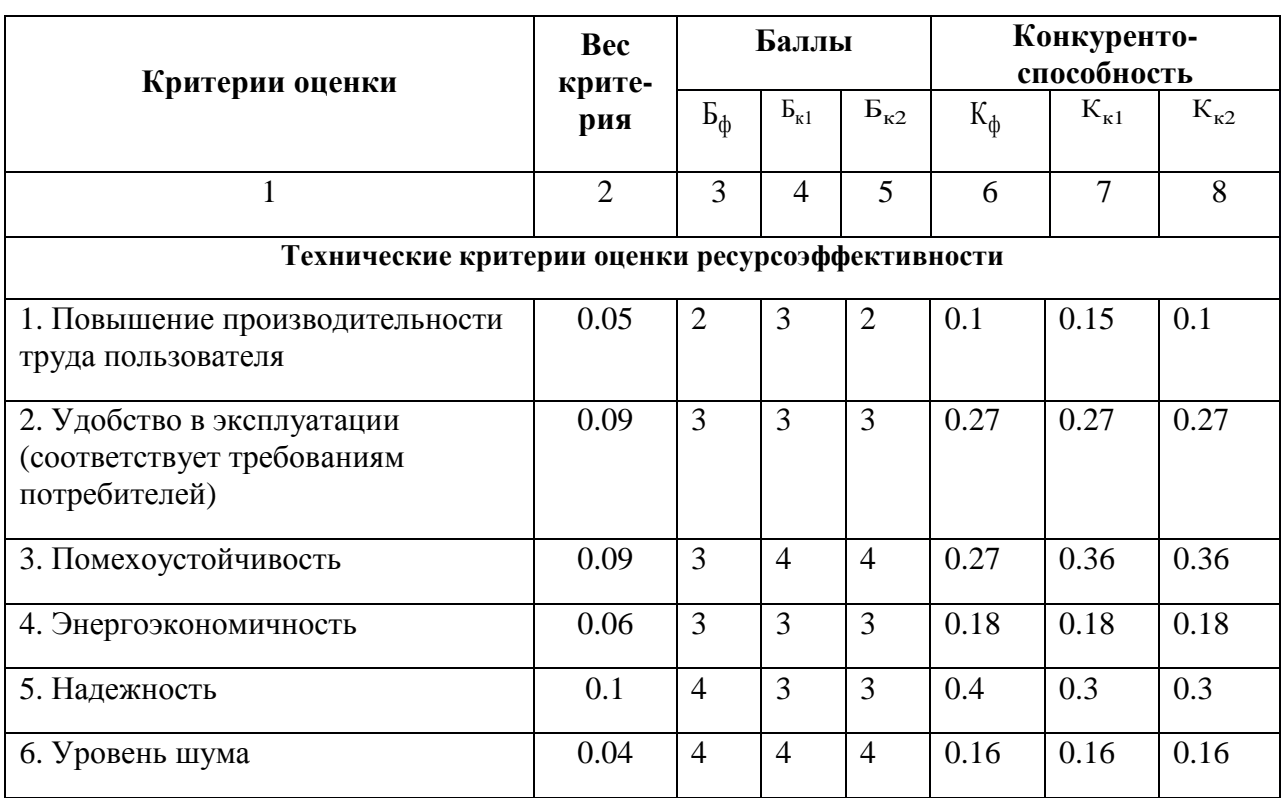

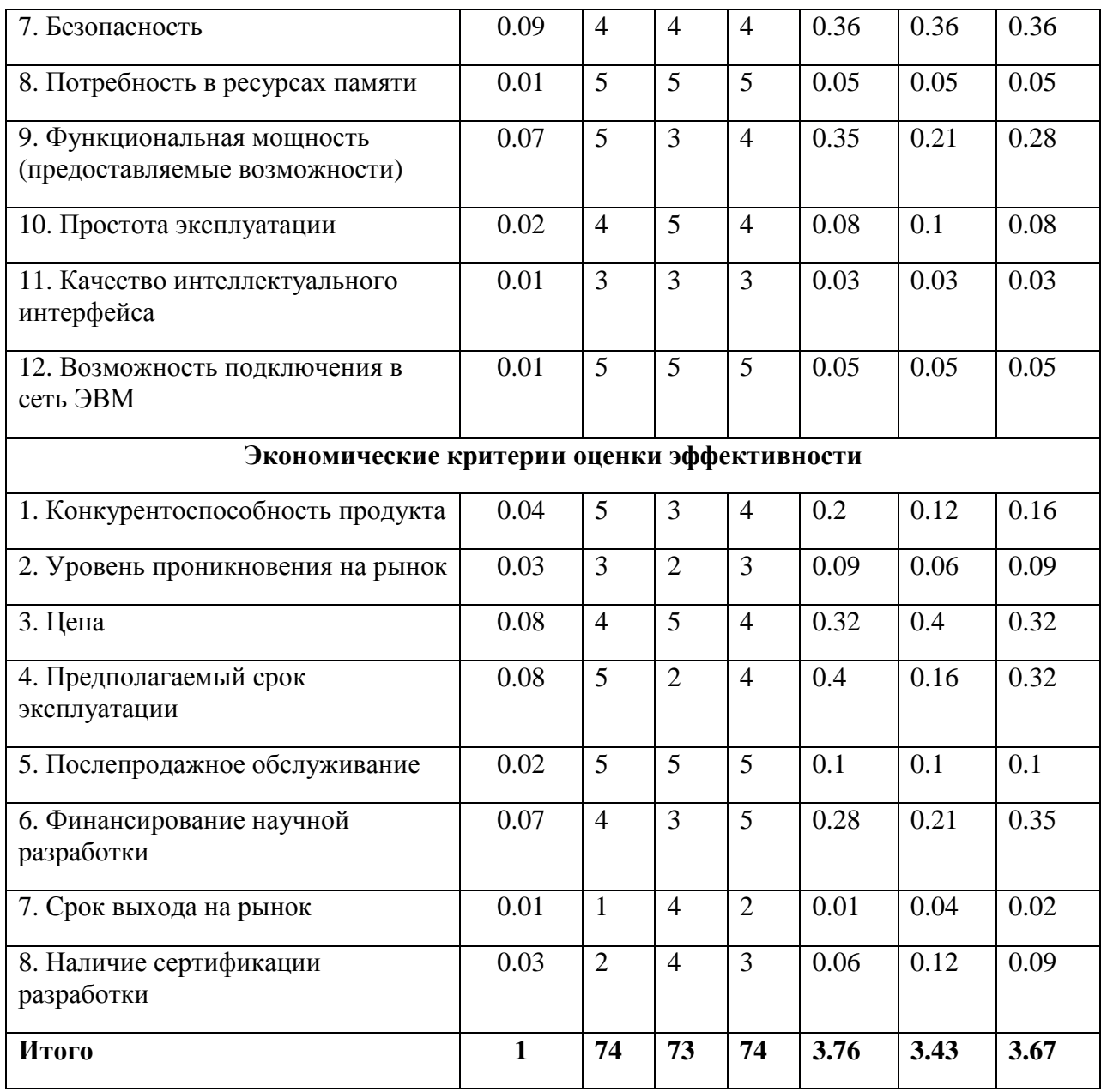

Ф – разработанный измеритель октанового числа бензина, К1 – «Источник питания для лазера на парах бромида меди» производства ИМКЭС СО РАН, К2 – «Полупроводниковый источник накачки CuBr лазеров», ранее разработанный в ТПУ.

Критерии для сравнения и оценки ресурсоэффективности и ресурсосбережения, приведенные в табл. 1, подбираются, исходя из выбранных объектов сравнения с учетом их технических и экономических особенностей разработки, создания и эксплуатации.

Позиция разработки и конкурентов оценивается по каждому показателю экспертным путем по пятибалльной шкале, где 1 – наиболее слабая позиция, а 5 – наиболее сильная. Веса показателей, определяемые экспертным путем, в сумме должны составлять 1.

Анализ конкурентных технических решений определяется по формуле:

$$
K = \sum B_i \cdot B_i \tag{1}
$$

где К – конкурентоспособность научной разработки или конкурента,

Bi – вес показателя (в долях единицы), Бi – балл i-го показателя.

Из таблицы 1 видно, что разрабатываемый продукт наиболее конкурентоспособен, по сравнению с конкурентной продукцией, за счет таких показателей, как цена, предполагаемый срок эксплуатации, функциональная мощность (предоставляемые возможности).

# **SWOT-анализ**

SWOT – Strengths (сильные стороны), Weaknesses (слабые стороны), Opportunities (возможности) и Threats (угрозы) – представляет собой комплексный анализ научно-исследовательского проекта. SWOT-анализ применяют для исследования внешней и внутренней среды проекта.

Первый этап заключается в описании сильных и слабых сторон проекта, в выявлении возможностей и угроз для реализации проекта, которые проявились или могут появиться в его внешней среде.

Результаты первого этапа SWOT-анализа представлены в таблице 2.

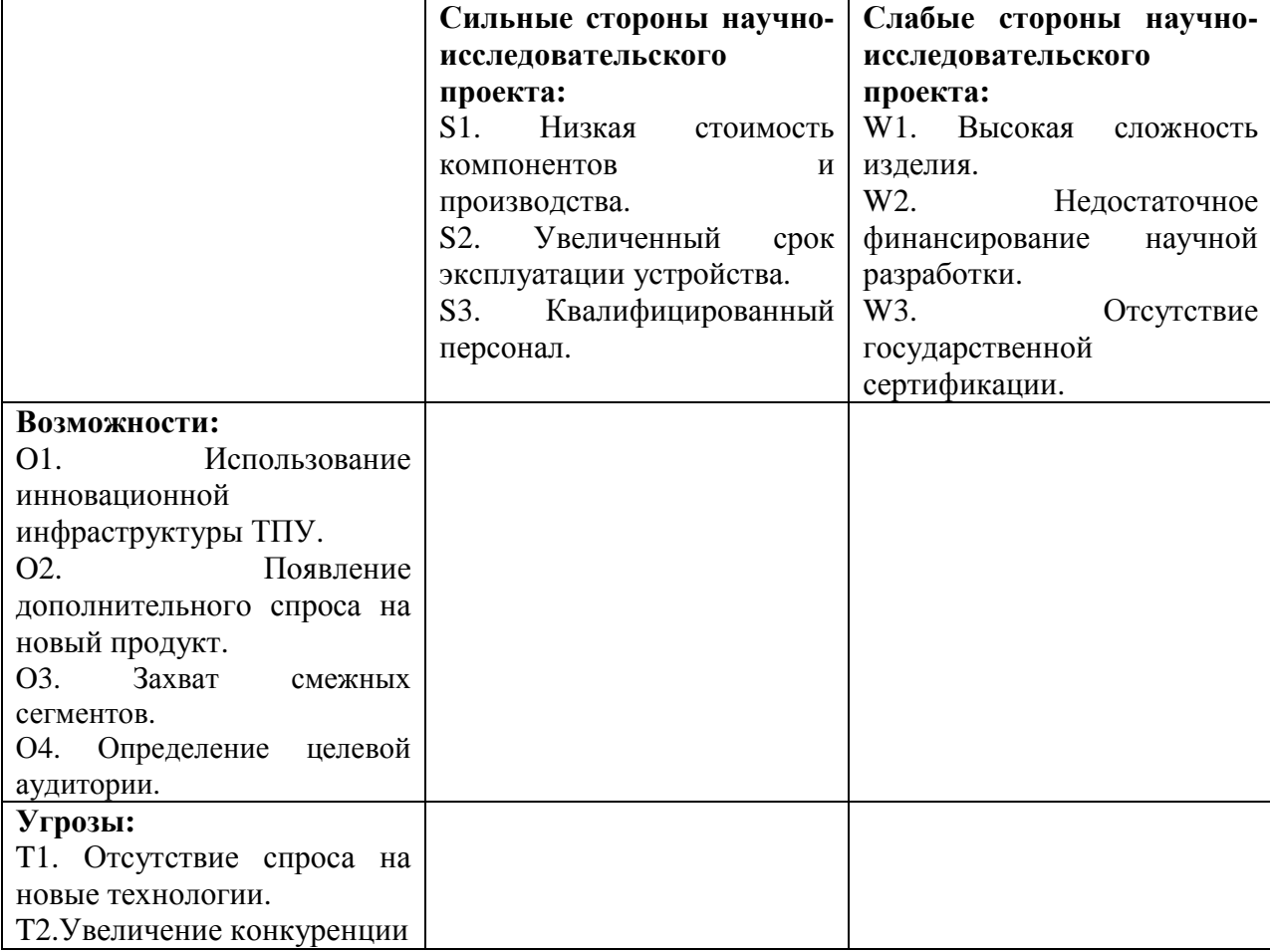

Таблица 2. Матрица SWOT.

Перейдем к реализации второго этапа.

Второй этап состоит в выявлении соответствия сильных и слабых сторон научно-исследовательского проекта внешним условиям окружающей среды. Это соответствие или несоответствие должны помочь выявить степень необходимости проведения стратегических изменений.

В рамках данного этапа необходимо построить интерактивную матрицу проекта, отображенную в таблице 3. Ее использование помогает разобраться с различными комбинациями взаимосвязей областей матрицы SWOT. Возможно использование этой матрицы в качестве одной из основ для оценки вариантов стратегического выбора. Каждый фактор помечается либо знаком «+» (означает сильное соответствие сильных сторон возможностям), либо знаком «-» (что означает слабое соответствие); «0» – если есть сомнения в том, что поставить «+» или «-».

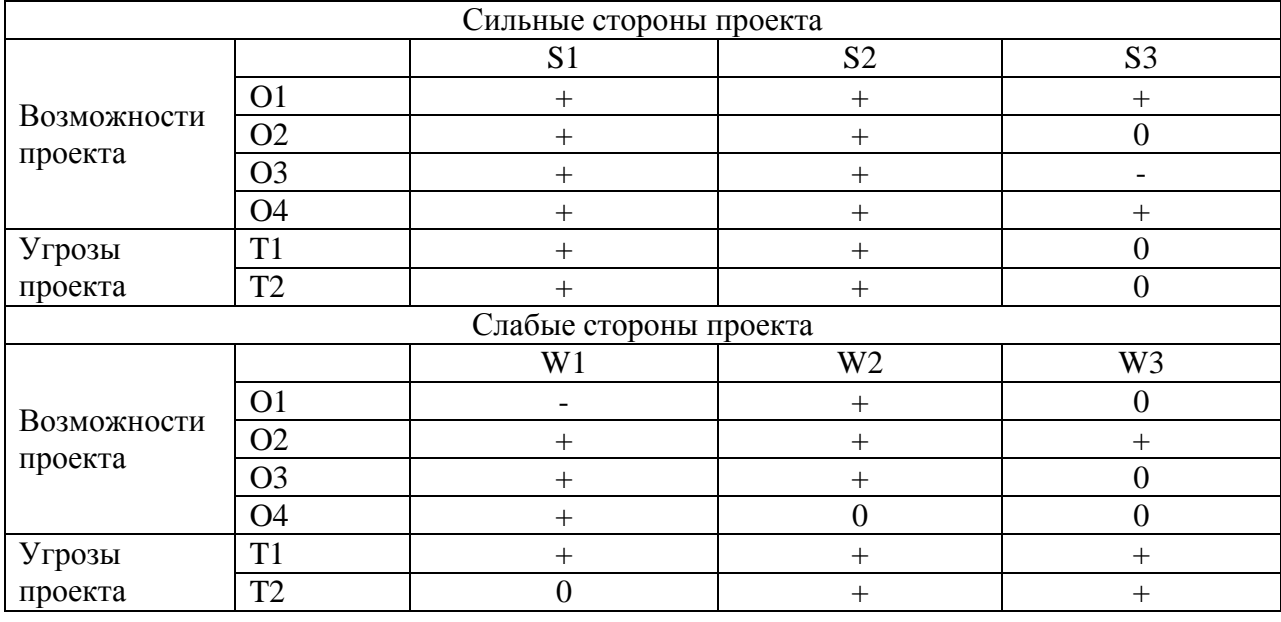

Таблица 3. Интерактивная матрица проекта.

Из интерактивной матрицы видно, что необходимо сделать упор на следующие сильные стороны проекта: низкая стоимость компонентов и производства и увеличенный срок эксплуатации, так как они соответствует почти всем возможностям. Что касается слабых сторон проекта, то необходимо искать финансовую поддержку для проекта и пройти государственную сертификацию.

# **Определение возможных альтернатив проведения научных исследований**

Морфологический подход основан на систематическом исследовании всех теоретически возможных вариантов, вытекающих из закономерностей строения (морфологии) объекта исследования. Синтез охватывает как известные, так и новые, необычные варианты, которые при простом переборе могли быть упущены. Путем комбинирования вариантов получают большое количество различных решений, ряд которых представляет практический интерес. Результаты занесены в таблицу 4.

|                          |                   | $\mathbf{2}$      | 3               |
|--------------------------|-------------------|-------------------|-----------------|
| А.<br>Транзисторы        | <b>БТИЗ</b>       | МОП               | биполярные      |
| модулей.                 |                   |                   |                 |
| Б.<br>Генератор          | генератор на      | внешний генератор | микроконтроллер |
| импульсов запуска.       | логических        |                   |                 |
|                          | элементах         |                   |                 |
| <b>B.</b><br>Структурная | с трансформатором | с трансформатором | Без повышающего |
| реализация.              | до коммутатора    | после коммутатора | трансформатора  |
| Г. Элементная база.      | комбинированная   | зарубежная        | отечественная   |
| Д. Структура.            | модульная         | комбинированная   | одна плата      |
| Ε.<br>Способ<br>связи    | ОДНОВИТКОВЫМИ     | ОПТОВОЛОКНОМ      | проводами       |
| запускающего             | трансформаторами  |                   |                 |
| генератора<br>c          |                   |                   |                 |
| коммутирующими           |                   |                   |                 |
| ячейками.                |                   |                   |                 |

Таблица 4. Морфологическая матрица для комплекса по цифровой обработке сигналов.

В морфологической матрице указаны три вида исполнения программы по цифровой обработке сигналов.

Исполнение 1: А1Б1В1Г1Д1Е1;

Исполнение 2: А2Б2В2Г2Д2Е2;

Исполнение 3: А3Б3В3Г3Д3Е3.

В данной научно - исследовательской работе представлено первое исполнение.

# **Планирование научно-исследовательских работ**

# **Структура работ в рамках научного исследования**

Планирование комплекса предполагаемых работ осуществляется в следующем порядке:

•определение структуры работ в рамках научного исследования;

•определение участников каждой работы;

•установление продолжительности работ;

•построение графика проведения научных исследований.

Порядок составления этапов и работ, а также исполнителей, представлен в таблице 5.

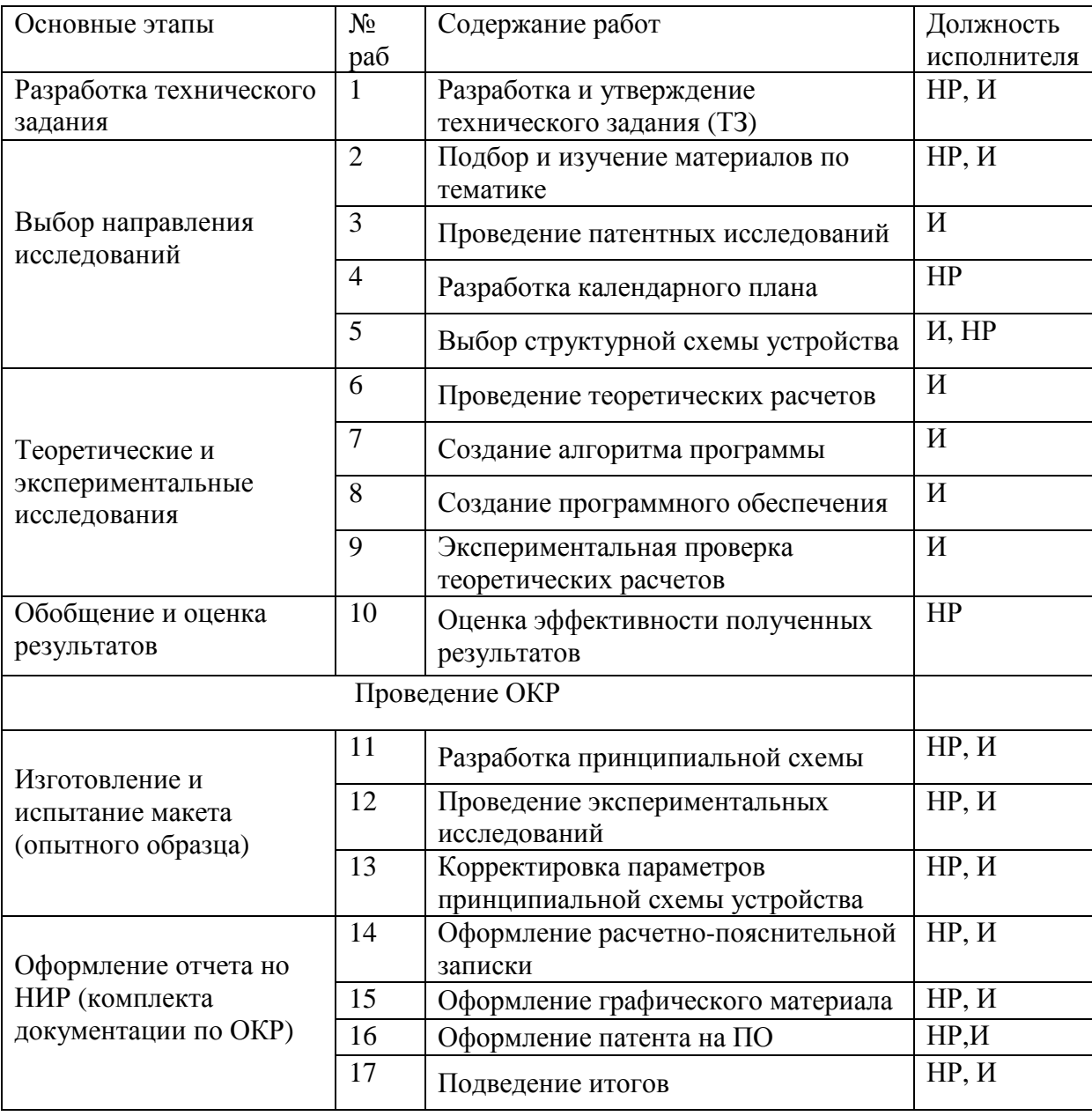

*Таблица 5. Перечень этапов, работ и распределение исполнителей.* 

### **Определение трудоемкости выполнения работ**

Трудовые затраты в большинстве случаях образуют основную часть стоимости разработки, поэтому важным моментом является определение трудоемкости работ каждого из участников научного исследования.

Трудоемкость выполнения научного исследования оценивается экспертным путем в человеко-днях и носит вероятностный характер, т.к. зависит от множества трудно учитываемых факторов. Для определения ожидаемого (среднего) значения трудоемкости <sup>t</sup><sub>ожі</sub> используется следующая формула:

$$
t_{\text{oxii}} = \frac{3t_{\text{min }i} + 2t_{\text{max }i}}{5},
$$
 (2)

где *<sup>ж</sup><sup>i</sup> t* о – ожидаемая трудоемкость выполнения i-ой работы чел.-дн.;

 $t_{\min i}\,$  <sub>—</sub> минимально возможная трудоемкость выполнения заданной i-ой работы (оптимистическая оценка: в предположении наиболее благоприятного стечения обстоятельств), чел.-дн.;

*i t*max – максимально возможная трудоемкость выполнения заданной iой работы (пессимистическая оценка: в предположении наиболее неблагоприятного стечения обстоятельств), чел.-дн.

Исходя из ожидаемой трудоемкости работ, определяется продолжительность каждой работы в рабочих днях Тр, учитывающая параллельность выполнения работ несколькими исполнителями. Такое вычисление необходимо для обоснованного расчета заработной платы, так как удельный вес зарплаты в общей сметной стоимости научных исследований составляет около 65 %.

$$
T_{p_i} = \frac{t_{\text{oxii}}}{\mathbf{U}_i} \tag{3}
$$

где <sup>Г<sub>рі —</sub> продолжительность одной работы, раб. дн.;</sup>

 $t_{\rm osci}$  <sub>—</sub> ожидаемая трудоемкость выполнения одной работы, чел.-дн.

Ч*i* – численность исполнителей, выполняющих одновременно одну и ту же работу на данном этапе, чел.

# **Разработка графика проведения научного исследования**

При выполнении дипломных работ студенты в основном становятся участниками сравнительно небольших по объему научных тем. Поэтому наиболее удобным и наглядным является построение ленточного графика проведения научных работ в форме диаграммы Ганта.

Диаграмма Ганта – горизонтальный ленточный график, на котором работы по теме представляются протяженными во времени отрезками, характеризующимися датами начала и окончания выполнения данных работ.

Для удобства построения графика, длительность каждого из этапов работ из рабочих дней следует перевести в календарные дни. Для этого необходимо воспользоваться следующей формулой:

$$
T_{\scriptscriptstyle \rm Ki} = T_{\scriptscriptstyle \rm pi} \cdot k_{\scriptscriptstyle \rm KaII} \tag{4}
$$

где Ткi– продолжительность выполнения i-й работы в календарных днях;

Трi – продолжительность выполнения i-й работы в рабочих днях;

kкал– коэффициент календарности.

Коэффициент календарности определяется по следующей формуле:

$$
k_{\text{kan}} = \frac{T_{\text{kan}}}{T_{\text{kan}} - T_{\text{bmx}} - T_{\text{np}}},
$$
\n(5)

 $r$ де  $T_{\text{\tiny{KaJ}}}$  — количество календарных дней в году(ТКАЛ = 366);

 $T_{\text{\tiny{BHX}}}$  – количество выходных дней в году(TB $\overline{A}$  = 52);

 $T_{\text{np}}$  – количество праздничных дней в году(ТПД = 12).

Рассчитанные значения в календарных днях по каждой работе *i T* к необходимо округлить до целого числа. Результаты расчетов представлены в таблице 6.

*Таблица 6.Временные показатели проведения научного исследования.* 

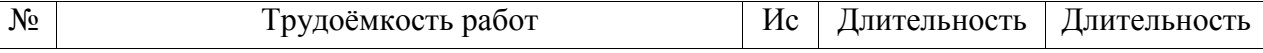

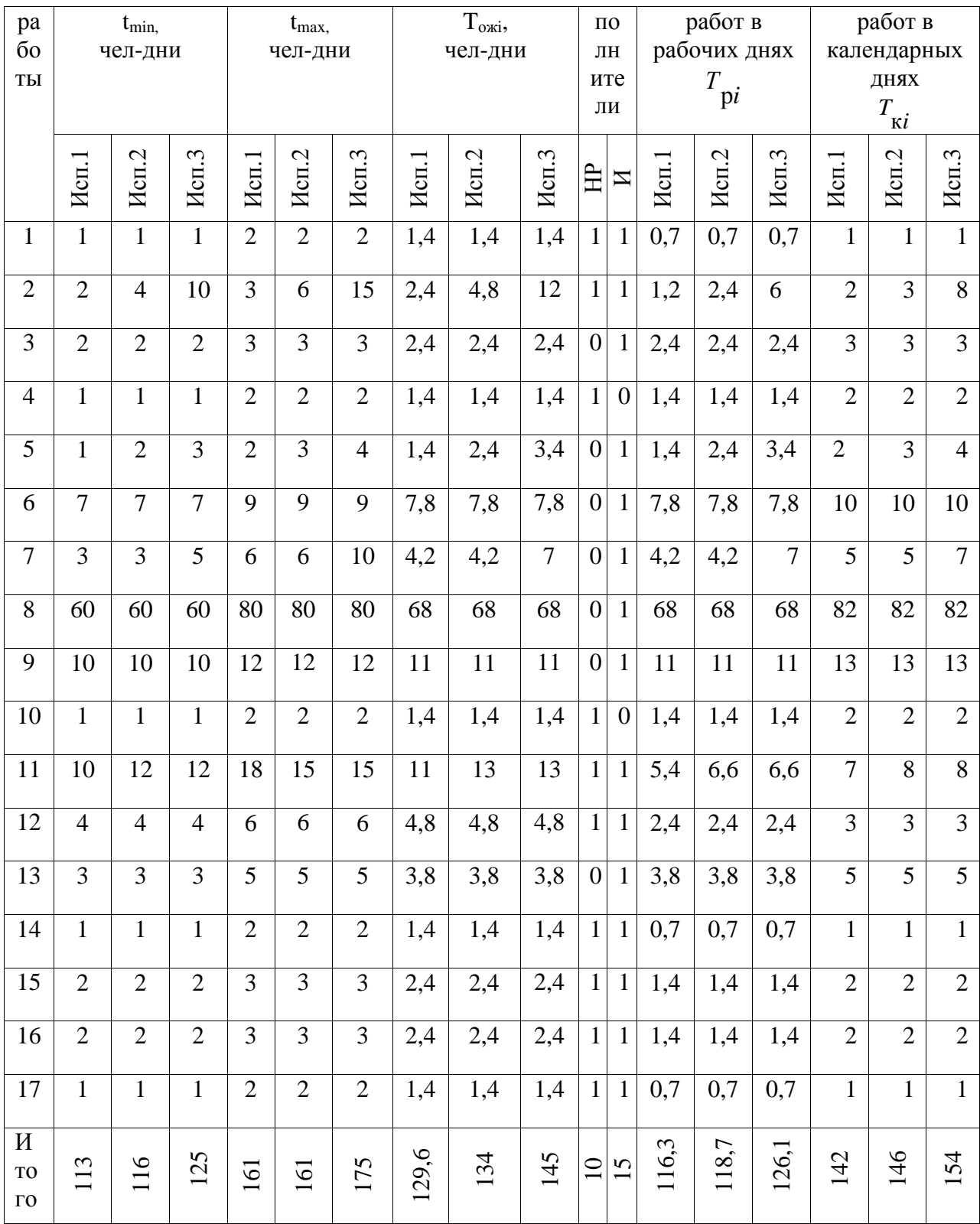

*Таблица 7. Календарный план-график проведения НИОКР по теме.* 

| Этап                                                        | Ткі.<br>кал.дни |                | Март, декада |                |                | Апрель, декада |                |                | Май, декада  |                         |              | Июнь<br>,декада |
|-------------------------------------------------------------|-----------------|----------------|--------------|----------------|----------------|----------------|----------------|----------------|--------------|-------------------------|--------------|-----------------|
|                                                             | HP              | И              | 1            | $\overline{2}$ | 3 <sup>1</sup> | $\mathbf{1}$   | $\overline{2}$ | 3 <sup>1</sup> | $\mathbf{1}$ | $\overline{2}$          | $\mathbf{3}$ | 1               |
| Разработка и утверждение технического задания (ТЗ)          | $\mathbf{1}$    |                | ♯            |                |                |                |                |                |              |                         |              |                 |
| Подбор и изучение материалов по тематике                    | $\sqrt{2}$      | $\overline{2}$ | 丗            |                |                |                |                |                |              |                         |              |                 |
| Проведение патентных исследований                           | $\overline{0}$  | $\overline{3}$ |              |                |                |                |                |                |              |                         |              |                 |
| Разработка календарного плана                               | $\overline{2}$  | $\theta$       | ⋕            |                |                |                |                |                |              |                         |              |                 |
| Выбор структурной схемы устройства                          | $\overline{0}$  | $\overline{2}$ |              |                |                |                |                |                |              |                         |              |                 |
| Проведение теоретических расчетов                           | $\overline{0}$  | 10             |              |                |                |                |                |                |              |                         |              |                 |
| Создание алгоритма программы                                | $\overline{0}$  | 5              |              |                |                |                |                |                |              |                         |              |                 |
| Создание программного обеспечения                           | $\mathbf{0}$    | 36             |              |                |                |                |                |                |              |                         |              |                 |
| Экспериментальная проверка теоретических расчетов           | $\overline{0}$  | 13             |              |                |                |                |                |                |              |                         |              |                 |
| Оценка эффективности полученных результатов                 | $\overline{2}$  | $\Omega$       |              |                |                |                |                |                |              | $\overline{\mathbb{H}}$ |              |                 |
| Разработка принципиальной схемы                             | $\overline{7}$  | $\overline{7}$ |              |                |                |                |                |                |              | I                       |              |                 |
| Проведение экспериментальных исследований                   | 3               | $\overline{3}$ |              |                |                |                |                |                |              |                         | ▦            |                 |
| Корректировка параметров принципиальной схемы<br>устройства | $\overline{0}$  | 5              |              |                |                |                |                |                |              |                         |              |                 |
| Оформление расчетно-пояснительной записки                   | $\mathbf{1}$    |                |              |                |                |                |                |                |              |                         | ⋕            |                 |
| Оформление графического материала                           | $\overline{2}$  | $\overline{2}$ |              |                |                |                |                |                |              |                         | ⋕            |                 |
| Оформление патента на ПО                                    | $\overline{2}$  | $\overline{2}$ |              |                |                |                |                |                |              |                         | ⊞            |                 |
| Подведение итогов                                           | $\mathbf{1}$    |                |              |                |                |                |                |                |              |                         |              |                 |

### **Бюджет научно-технического исследования (НТИ)**

При планировании бюджета НТИ должно быть обеспечено полное и достоверное отражение всех видов расходов, связанных с его выполнением. В процессе формирования бюджета НТИ используется следующая группировка затрат по статьям:

#### **Расчет материальных затрат НТИ**

Данная статья включает стоимость всех материалов, используемых при разработке проекта:

Расчет материальных затрат осуществляется по следующей формуле:

$$
3_{_{M}} = (1 + k_{_{T}}) \cdot \sum_{i=1}^{m} \mathbf{H}_{i} \cdot N_{\text{ pac } xi} \tag{6}
$$

где m – количество видов материальных ресурсов, потребляемых при выполнении научного исследования;

Nрасхi – количество материальных ресурсов i-го вида, планируемых к использованию при выполнении научного исследования (шт., кг, м, м2 и т.д.);

Цi – цена приобретения единицы i-го вида потребляемых материальных ресурсов (руб./шт., руб./кг, руб./м, руб./м2 и т.д.);

kТ – коэффициент, учитывающий транспортно-заготовительные расходы.

Значения цен на материальные ресурсы могут быть установлены по данным, размещенным на соответствующих сайтах в Интернете предприятиями-изготовителями (либо организациями-поставщиками).

Величина коэффициента (kТ), отражающего соотношение затрат по доставке материальных ресурсов и цен на их приобретение, зависит от условий договоров поставки, видов материальных ресурсов, территориальной удаленности поставщиков и т.д. Транспортные расходы принимаются в пределах 15-25% от стоимости материалов. Результаты расчетов представлены в таблице 8.

*Таблица 8. Материальные затраты.* 

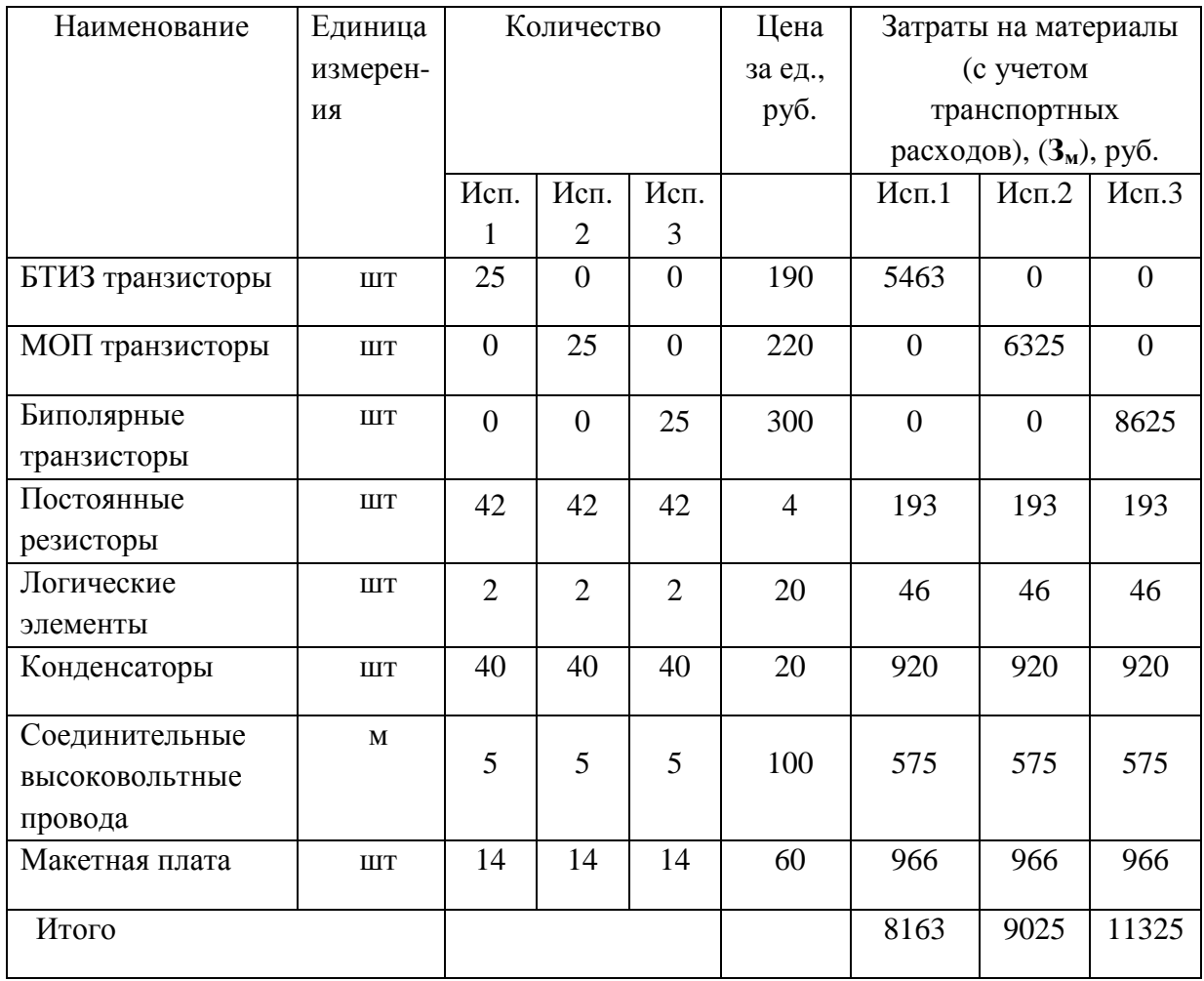

**Расчет затрат на специальное оборудование для научных (экспериментальных) работ**

В данную статью включают все затраты, связанные с приобретением специального оборудования (приборов, контрольно-измерительной аппаратуры, стендов, устройств и механизмов), необходимого для проведения работ по конкретной теме. Определение стоимости спецоборудования производится по действующим прейскурантам, а в ряде случаев по договорной цене.

При приобретении спецоборудования необходимо учесть затраты по его доставке и монтажу в размере 15% от его цены. Стоимость оборудования, используемого при выполнении конкретного НТИ и имеющегося в данной научно-технической организации, учитывается в калькуляции в виде амортизационных отчислений. Результаты представлены в таблице 9.

| $N_2$     | Наименование     |                                  | Кол-во единиц                      |                   | Цена                 |                       | Общая стоимость |       |
|-----------|------------------|----------------------------------|------------------------------------|-------------------|----------------------|-----------------------|-----------------|-------|
| $\Pi/\Pi$ | оборудования     |                                  | оборудования                       |                   | единицы              | оборудования(с учетом |                 |       |
|           |                  |                                  |                                    | оборудовани       | затрат на доставку и |                       |                 |       |
|           |                  |                                  |                                    | я, тыс. руб.      |                      | монтаж), тыс. руб.    |                 |       |
|           |                  | $\overline{\phantom{0}}$<br>Исп. | $\mathbf{\sim}$<br>M <sub>CH</sub> | $\epsilon$<br>Исп |                      | Исп.                  | Ċ<br>Исп        | Hcn.3 |
|           | Паяльная станция |                                  |                                    |                   | 5000                 | 7500                  | 7500            | 7500  |
| 2.        | Источник питаня  |                                  |                                    |                   | 500                  | 750                   | 750             | 750   |
| Итого:    |                  |                                  |                                    |                   | 8250                 | 8250                  | 8250            |       |

Таблица 9. Расчет бюджета затрат на приобретение спецоборудования для научных работ.

### **Основная заработная плата исполнителей темы**

В настоящую статью включается основная заработная плата научных и инженерно-технических работников, рабочих макетных мастерских и опытных производств, непосредственно участвующих в выполнении работ по данной теме. Величина расходов по заработной плате определяется исходя из трудоемкости выполняемых работ и действующей системы окладов и тарифных ставок. В состав основной заработной платы включается премия, выплачиваемая ежемесячно из фонда заработной платы в размере 20 –30 % от тарифа или оклада. Статья включает основную заработную плату работников, непосредственно занятых выполнением НТИ, (включая премии, доплаты) и дополнительную заработную плату:

$$
3_{\rm m} = 3_{\rm oCH} + 3_{\rm AOH} \tag{7}
$$

где Зосн – основная заработная плата;

Здоп – дополнительная заработная плата (12-20 % от Зосн).

Основная заработная плата (Зосн) руководителя (лаборанта, инженера) от предприятия (при наличии руководителя от предприятия) рассчитывается по следующей формуле:

$$
3_{\text{och}} = 3_{\text{H}} \cdot T_{p} \tag{8}
$$

где Зосн – основная заработная плата одного работника;

Тр – продолжительность работ, выполняемых научно-техническим работником, раб. дн. (табл. 6);

Здн – среднедневная заработная плата работника, руб.

Среднедневная заработная плата рассчитывается по формуле:

$$
3_{\scriptscriptstyle \text{AH}} = \frac{3_{\scriptscriptstyle \text{M}} * M}{F_{\scriptscriptstyle \partial}},\tag{9}
$$

где  $3_{\text{m}}$  – месячный должностной оклад работника, руб.;

М – количество месяцев работы без отпуска в течение года (М=10,4 месяца, 6-дневная рабочая неделя, при отпуске в 48 раб.дня);

*Fд* – действительный годовой фонд рабочего времени научно – технического персонала, раб. дн (таблица 10).

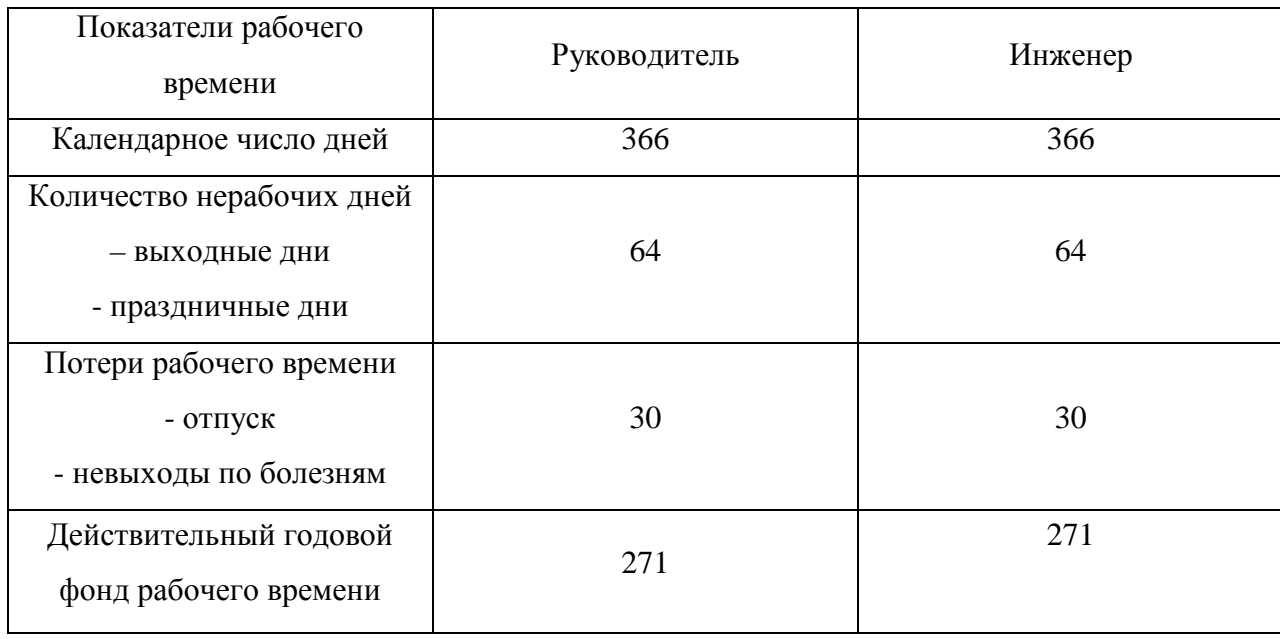

Таблица 10. Баланс рабочего времени.

Месячный должностной оклад работника:

$$
3_{\rm M} = 3_{\rm rc} \left( 1 + k_{\rm np} + k_{\rm n} \right) k_{\rm p} \,, \tag{10}
$$

где  $3_{\text{re}}$  - заработная плата по тарифной ставке, руб ();

 $k_{\text{m}}$  - премиальный коэффициент, равный 0,3 (т.е. 30% от 3<sub>rc</sub>);

 $k_{\mu}$  - коэффициент доплат и надбавок составляет примерно 0,2-0,5 (в НИИ и на промышленных предприятиях – за расширение сфер обслуживания, за профессиональное мастерство, за вредные условия: 15-20% от  $3_{\pi}$  );

 $k_{\rm p}$  - районный коэффициент, равный 1,3 (для Томска).

### Расчет основной заработной платы приведен в таблице 11.

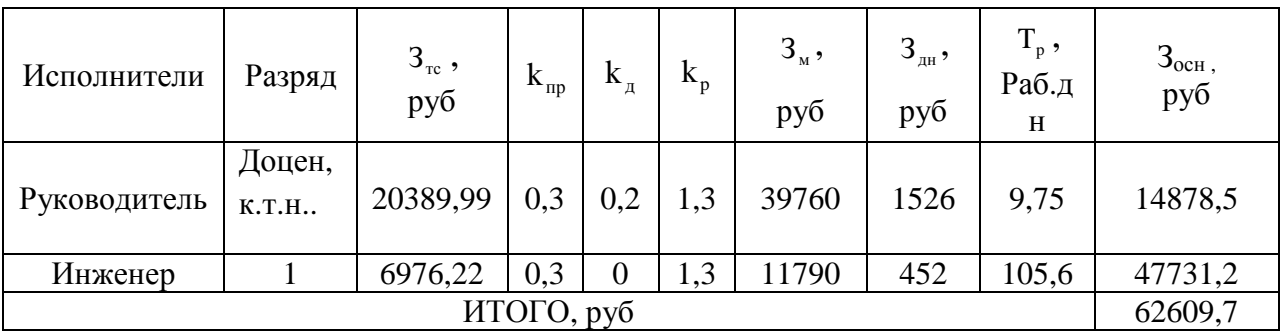

Таблица 11. Расчет основной заработной платы.

Таблица 12. Расчет основной заработной платы.

|                                  | Исполнители<br>по категориям |                 | $3_{och}$ , руб.<br>$T_{\text{K}i}$ , чел.-дн.<br>З $_{\textrm{\tiny{JH}}}$ , руб |       |                       |                                  |           |                    |                                  |       |                        |
|----------------------------------|------------------------------|-----------------|-----------------------------------------------------------------------------------|-------|-----------------------|----------------------------------|-----------|--------------------|----------------------------------|-------|------------------------|
| $\overline{\phantom{0}}$<br>Исп. | Ċ,<br>Исп                    | $\omega$<br>Исп | $\overline{\phantom{0}}$<br>Исп.                                                  | Hcn.2 | $\dot{\omega}$<br>Исп | $\overline{\phantom{0}}$<br>Исп. | L,<br>Исп | $\epsilon$<br>Исп. | $\overline{\phantom{0}}$<br>Исп. | Mcn.2 | $\mathfrak{c}$<br>Исп. |
| HP                               | HP                           | HP              | 9,75                                                                              | 11    | 12,7                  | 1526                             | 1526      | 1526               | 14878,5                          | 16786 | 19380,2                |
| И                                | И                            | И               | 105,6                                                                             | 107   | 113                   | 452                              | 452       | 452                | 47731,2                          | 48364 | 51076                  |
| ИТОГО, руб                       |                              |                 |                                                                                   |       |                       | 62609,7                          | 65150     | 70456,2            |                                  |       |                        |

**Дополнительная заработная плата исполнителей темы**

Затраты по дополнительной заработной плате исполнителей темы учитывают величину предусмотренных Трудовым кодексом РФ доплат за отклонение от нормальных условий труда, а также выплат, связанных с обеспечением гарантий и компенсаций (при исполнении государственных и общественных обязанностей, при совмещении работы с обучением, при предоставлении ежегодного оплачиваемого отпуска и т.д.).

Расчет дополнительной заработной платы ведется по следующей формуле:

$$
\mathbf{3}_{\text{AOD}} = k_{\text{AOD}} \cdot \mathbf{3}_{\text{OCH}} \tag{11}
$$

где kдоп – коэффициент дополнительной заработной платы (на стадии проектирования принимается равным  $0,12-0,15$ ).

# **3.4.5.Отчисления во внебюджетные фонды (страховые отчисления)**

В данной статье расходов отражаются обязательные отчисления по установленным законодательством Российской Федерации нормам органам государственного социального страхования (ФСС), пенсионного фонда (ПФ) и медицинского страхования (ФФОМС) от затрат на оплату труда работников.

Величина отчислений во внебюджетные фонды определяется исходя из следующей формулы:

$$
3_{\text{bhe6}} = k_{\text{bhe6}} \star (3_{\text{och}} + 3_{\text{qon}}), \tag{6.12}
$$

где kвнеб – коэффициент отчислений на уплату во внебюджетные фонды (пенсионный фонд, фонд обязательного медицинского страхования и пр.).

На 2014 г. в соответствии с Федерального закона от 24.07.2009 №212- ФЗ установлен размер страховых взносов равный 30%. На основании пункта 1 ст.58 закона №212-ФЗ для учреждений осуществляющих образовательную и научную деятельность в 2014 году водится пониженная ставка – 27,1%.

Отчисления во внебюджетные фонды рекомендуется представлять в табличной форме (табл. 13).

| Исполнитель             |         | Основная заработная плата, руб. |         | Дополнительная зар. плата, руб. |        |        |  |  |
|-------------------------|---------|---------------------------------|---------|---------------------------------|--------|--------|--|--|
|                         | Mcn.1   | Mcn.2                           | Mcn.3   | Mcn.1                           | Mcn.2  | Mcn.3  |  |  |
| Руководитель<br>проекта | 14878,5 | 16786                           | 19380,2 | 1785,4                          | 2014,3 | 2325,6 |  |  |
| Студент -<br>ДИПЛОМНИК  | 47731,2 | 48364                           | 51076   | 5727,7                          | 5803,7 | 6129,1 |  |  |
| $k$ <sub>внеб</sub>     |         | 0,271                           |         |                                 |        |        |  |  |
|                         |         |                                 | Итого   |                                 |        |        |  |  |
| Исполнение 1            |         |                                 | 19003,3 |                                 |        |        |  |  |
| Исполнение 2            |         | 19774,3                         |         |                                 |        |        |  |  |
| Исполнение 3            |         | 21384,9                         |         |                                 |        |        |  |  |

*Таблица 13 Отчисления во внебюджетные фонды.* 

## **Накладные расходы**

Накладные расходы учитывают прочие затраты организации, не попавшие в предыдущие статьи расходов: печать и ксерокопирование материалов исследования, оплата услуг связи, электроэнергии, почтовые и телеграфные расходы, размножение материалов и т.д. Их величина определяется по следующей формуле:

$$
3_{\text{max}} = (\text{cymma errori } 1 \div 7) \cdot k_{\text{up}} \,, \tag{13}
$$

где kнр – коэффициент, учитывающий накладные расходы.

Величину коэффициента накладных расходов можно взять в размере 16%.

# **Формирование бюджета затрат научно-исследовательского проекта**

Рассчитанная величина затрат научно-исследовательской работы (темы) является основой для формирования бюджета затрат проекта, который при формировании договора с заказчиком защищается научной организацией в качестве нижнего предела затрат на разработку научно-технической продукции.

Определение бюджета затрат на научно-исследовательский проект по каждому варианту исполнения приведен в табл. 12.

| Наименование статьи           |          | Сумма, руб. |         |               |  |  |
|-------------------------------|----------|-------------|---------|---------------|--|--|
|                               | Mcn.1    | Mcn.2       | Mcn.3   |               |  |  |
| 1. Материальные затраты НТИ   | 8163     | 9025        | 11325   | Пункт 3.4.1   |  |  |
| 2. Затраты на специальное     |          |             |         |               |  |  |
| оборудование для научных      | 8250     | 8250        | 8250    | Пункт 3.4.2   |  |  |
| (экспериментальных) работ     |          |             |         |               |  |  |
| 3. Затраты по основной        |          |             |         |               |  |  |
| заработной плате исполнителей | 62609,7  | 65150       | 70456,2 | Пункт 3.4.3   |  |  |
| темы                          |          |             |         |               |  |  |
| 4. Затраты по дополнительной  |          |             |         |               |  |  |
| заработной плате исполнителей | 7513,1   | 7818        | 8454,7  | Пункт 3.4.4   |  |  |
| темы                          |          |             |         |               |  |  |
| 5. Отчисления во внебюджетные | 19003,3  | 19003,3     | 19003,3 | Пункт 3.4.5   |  |  |
| фонды                         |          |             |         |               |  |  |
| 6. Накладные расходы          | 15687,2  | 16230,8     | 15824,8 | 16 % от суммы |  |  |
|                               |          |             |         | $cr. 1-5$     |  |  |
| 7. Бюджет затрат НТИ          | 121226,3 | 125477,1    | 133317  | Сумма ст. 1-6 |  |  |

Таблица 6.12. Расчет бюджета затрат НТИ.

# **Определение ресурсной (ресурсосберегающей), финансовой, бюджетной, социальной и экономической эффективности исследования**

Определение эффективности происходит на основе расчета интегрального показателя эффективности научного исследования. Его нахождение связано с определением двух средневзвешенных величин: финансовой эффективности и ресурсоэффективности.

Интегральный показатель финансовой эффективности научного исследования получают в ходе оценки бюджета затрат трех (или более) вариантов исполнения научного исследования. Для этого наибольший интегральный показатель реализации технической задачи принимается за базу расчета (как знаменатель), с которым соотносится финансовые значения по всем вариантам исполнения.

Интегральный финансовый показатель разработки определяется как:

$$
I_{\phi^{\text{unip}}}^{ucn.i} = \frac{\Phi_{\text{pi}}}{\Phi_{\text{max}}},\tag{6.14}
$$

где исп.i финр *I* – интегральный финансовый показатель разработки; Фрi – стоимость i-го варианта исполнения;

Фmax – максимальная стоимость исполнения научноисследовательского проекта.

Полученная величина интегрального финансового показателя разработки (табл. 13) отражает соответствующее численное увеличение бюджета затрат разработки в разах (значение больше единицы), либо соответствующее численное удешевление стоимости разработки в разах (значение меньше единицы, но больше нуля).

| № исполнения | Стоимость  | Максимальная         | <b>Интегральный</b> |
|--------------|------------|----------------------|---------------------|
|              | исполнения | стоимость исполнения | финансовый          |
|              |            |                      | показатель          |
|              | 113732,3   |                      | 0.96                |
|              | 118634,2   | 118634,2             |                     |
|              | 116 657,9  |                      | 0.98                |

*Таблица 6.13. Расчет Интегрального финансового показателя.* 

Интегральный показатель ресурсоэффективности вариантов исполнения объекта исследования можно определить следующим образом:

$$
I_{pi} = \sum a_i \cdot b_i, \qquad (15)
$$

где  $I_{pi}$  – интегральный показатель ресурсоэффективности для i-го варианта исполнения разработки;

*i a* – весовой коэффициент i-го варианта исполнения разработки;

*a*  $b_i^a$ ,  $b_i^p$ *i b* – бальная оценка i-го варианта исполнения разработки, устанавливается экспертным путем по выбранной шкале оценивания;

n – число параметров сравнения.

*I*

Расчет интегрального показателя ресурсоэффективности рекомендуется проводить в форме таблицы (табл. 14).

| Объект исследования<br>Критерии | Весовой<br>коэффициент<br>параметра | Mcn.1 | Mcn.2                   | Mcn.3 |
|---------------------------------|-------------------------------------|-------|-------------------------|-------|
| 1. Способствует росту           |                                     |       |                         |       |
| производительности труда        |                                     |       |                         |       |
| пользователя                    | 0,2                                 | 5     | $\overline{\mathbf{5}}$ | 5     |
| 2. Удобство в эксплуатации      |                                     |       |                         |       |
| (соответствует требованиям      |                                     |       |                         |       |
| потребителей)                   | 0,2                                 | 4     |                         | 3     |
| 3. Помехоустойчивость           | 0,1                                 |       |                         |       |
| 4. Энергосбережение             | 0,1                                 |       |                         |       |
| 5. Надежность                   | 0,2                                 |       |                         | 4     |
| 6. Материалоемкость             | 0,2                                 |       | 3                       | 3     |
| ИТОГО                           |                                     |       |                         |       |

*Таблица 6.14. Сравнительная оценка характеристик вариантов исполнения проекта.* 

$$
I_{p-\text{ucl}} = 5*0,2+4*0,2+4*0,1+5*0,1+4*0,2+5*0,20 = 4,5;
$$

$$
I_{p-\text{ucn2}} = 5*0,2+3*0,2+4*0,1+5*0,1+4*0,1+3*0,20 = 3,9;
$$
  

$$
I_{p-\text{ucn3}} = 5*0,1+3*0,2+4*0,1+4*0,1+4*0,1+3*0,20 = 3,8.
$$

Интегральный показатель эффективности вариантов исполнения разработки ( *испi*. *I* ) определяется на основании интегрального показателя ресурсоэффективности и интегрального финансового показателя по формуле:

$$
I_{ucn.1} = \frac{I_{p-ucn1}}{I_{\phi u n p}^{ucn.1}} \t I_{ucn.2} = \frac{I_{p-ucn2}}{I_{\phi u n p}^{ucn.2}} \t H_{TL,II}. \t (16)
$$

Сравнение интегрального показателя эффективности вариантов исполнения разработки позволит определить сравнительную эффективность проекта (см. табл. 15) и выбрать наиболее целесообразный вариант из предложенных. Сравнительная эффективность проекта (Эср):

$$
\mathfrak{I}_{cp} = \frac{I_{ucn.1}}{I_{ucn.2}}
$$
\n(17)

| $N_2$<br>$\Pi/\Pi$ | Показатели                                                       | Mcn.1 | Mcn.2 | Mcn.3 |
|--------------------|------------------------------------------------------------------|-------|-------|-------|
|                    | Интегральный финансовый показатель разработки                    | 0,96  |       | 0,98  |
| 2                  | Интегральный<br>ресурсоэффективности<br>показатель<br>разработки | 4,5   | 3,9   | 3,8   |
| 3                  | Интегральный показатель эффективности                            | 4,7   | 3,9   | 3,9   |
| $\overline{4}$     | эффективность<br>Сравнительная<br>вариантов<br>исполнения        |       | 1,2   | 1,2   |

Таблица 6.15. Сравнительная эффективность разработки.

Сравнив эффективности всех исполнений можно сделать вывод, что второе и третье исполнение имеют одинаковые сравнительные эффективности. Второе и третье исполнение являются более ресурсозатратными, поэтому целесообразно выбрать исполнение номер один. К тому же, для третьего исполнения потребуется больше времени для создания программного обеспечения. Достоинством первого исполнения так же является портативность и простота использования.

## **3. Социальная ответственность**

### **Введение.**

В ходе выполнения выпускной квалификационной работы был разработан и собран «модулятор напряжения лазера на парах металлов». Устройство позволяет производить накачку лазера на парах металлов. Отличительной особенностью устройства является то, что оно содержит только твердотельные коммутаторы, что существенно увеличивает ресурс работы устройства при работе на высоких частотах.

Данное устройство было разработано и изготовлено в лаборатории кафедры «промышленной и медицинской электроники», оснащенной необходимым оборудованием и материалами, а именно: паяльной станцией, печатными платами, электронными компонентами, источниками питания, генераторами импульсов и осциллографами.

Результаты разработки в дальнейшем могут использоваться для построения более сложных модуляторов напряжения лазера на парах металлов модульного типа.

Основной частью устройства являются коммутационные ячейки с твердотельными коммутаторами. Так же в устройстве используются три вспомогательных источника питания, генератор импульсов запуска и формирователь импульсов запуска.

#### **Производственная безопасность.**

При разработке и эксплуатации данного устройства были выявлены следующие вредные факторы, согласно ГОСТ-12.0.003-74 [ ], отображенные в таблице 1.

*Таблица 1: Опасные и вредные факторы при разработке и эксплуатации «устройства для измерения октанового числа бензина».* 

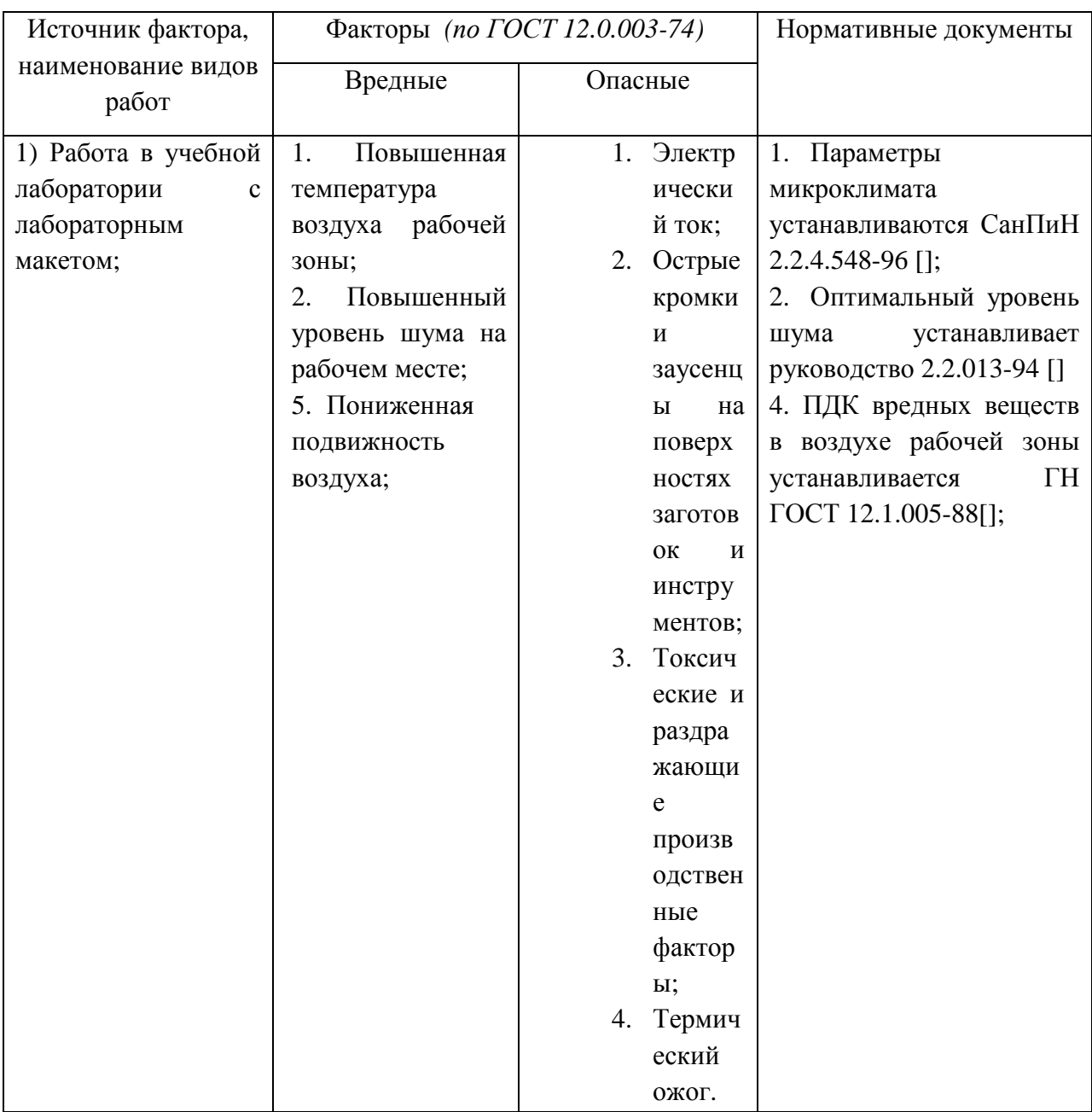

**Отклонение показателей микроклимата.** 

Под микроклиматом производственных помещений понимаются метеорологические условия внутренней среды помещений, которые определяются действующими на организм человека сочетаниями температуры, влажности, скорости движения воздуха и теплового излучения (ГОСТ 12.1.005-88 ССБТ).Нормы производственного микроклимата установлены в СанПиН 2.2.4.548-96 [ ].

Показатели микроклимата должны обеспечивать сохранение теплового баланса человека с окружающей средой и поддержание оптимального или допустимого теплового состояния организма.

Параметры микроклимата оказывают непосредственное влияние на тепловое состояние человека. Например, понижение температуры и повышение скорости движения воздуха, способствует усилению конвективного теплообмена и процесса теплоотдачи при испарении пота, что может привести к переохлаждению организма. Повышение скорости движения воздуха ухудшает самочувствие, так как способствует усилению конвективного теплообмена и процессу теплоотдачи при испарении пота.

При повышении температуры воздуха возникают обратные явления.

Переносимость человеком температуры, как и его теплоощущение, в значительной мере зависит от влажности и скорости окружающего воздуха. Чем больше относительная влажность, тем меньше испаряется пота в единицу времени и тем быстрее наступает перегрев тела. Особенно неблагоприятное воздействие на тепловое самочувствие человека оказывает высокая влажность при температурах окружающего воздуха более 30°С, так как при этом почти вся выделяемая теплота отдается в окружающую среду при испарении пота. При повышении влажности пот не испаряется, а стекает каплями с поверхности кожного покрова. Возникает так называемое проливное течение пота, изнуряющее организм и не обеспечивающее необходимую теплоотдачу.

Недостаточная влажность приводит к интенсивному испарению влаги со слизистых оболочек их пересыхания и растрескивания, а затем и к загрязнению болезнетворными микробами. Поэтому, при длительном пребывании людей в закрытых помещениях, рекомендуется ограничиваться относительной влажностью 30…70%

При обильном потовыделении масса организма человека уменьшается. Считается допустимым для человека снижение его массы на 2…3% путем испарения влаги – обезвоживание организма.

Вместе с потом организм теряет значительное количество минеральных солей. Для восстановления водного баланса работающих в горячих цехах устанавливают пункты подпитки подсоленной газированной водой.

Длительное воздействие высокой температуры особенно с повышенной влажностью может привести к значительному накоплению теплоты в организме и развитию перегревания организма выше допустимого уровня – гипертермии.

Производственные процессы, выполняемые при пониженной температуре, большой подвижности и влажности воздуха, могут быть причиной охлаждения и даже переохлаждения организма – гипотермии.

Параметры микроклимата оказывают существенное влияние на производительность труда.

В горячих цехах промышленных предприятий большинство технологических процессов протекают при температурах, значительно превышающих температуру воздуха окружающей среды. Нагретые поверхности излучают в пространство потоки лучистой энергии, которые могут привести к отрицательным последствиям. При температуре до 500 °C с нагретой поверхности излучаются тепловые (инфракрасные) лучи, а при более высоких температурах наряду с возрастанием инфракрасного излучения появляются видимые световые и ультрафиолетовые лучи.

Под влиянием теплового облучения в организме происходят биохимические сдвиги, уменьшается кислородная насыщенность крови, понижается венозное давление, замедляется кровоток и как следствие наступает нарушение деятельности сердечно-сосудистой и нервной систем.

По характеру воздействия на организм человека инфракрасные лучи подразделяют на коротковолновые и длинноволновые. Тепловые излучения коротковолнового диапазона глубоко поникают в ткани и разогревают их, вызывая быструю утомляемость, понижение внимания, усиленное потовыделение, а при длительном облучении – тепловой удар. Длинноволновые лучи глубоко в ткани не проникают и поглощаются в

основном в эпидермисе кожи. Они могут вызывать ожоги кожи и глаз (катаракта глаза).

Оценка микроклимата проводится на основе измерений его параметров на всех местах пребывания работника в течение смены и сопоставления с нормативами СанПиН 2.2.4.548-96 по показателям:

- температура;
- влажность воздуха;
- скорость движения воздуха;
- тепловое излучение (при наличии источника излуччения).

В таблице 2 и 3 отображены оптимальные и допустимые показатели микроклимата для категории работ по уровню энергозатратIб (140-174 Вт) в производственных помещениях согласно СанПиН 2.2.4.548-96[].

*Таблица 2. Оптимальные показатели микроклимата* 

| Период   | Температура, | Относительная | Скорость движения |
|----------|--------------|---------------|-------------------|
| года     | $^{\circ}C$  | влажность, %  | воздуха, м/с      |
| Холодный | $21-23$ °C   | $40 - 60$     |                   |
| Теплый   | $22 - 24$ °C | $40 - 60$     |                   |

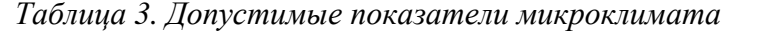

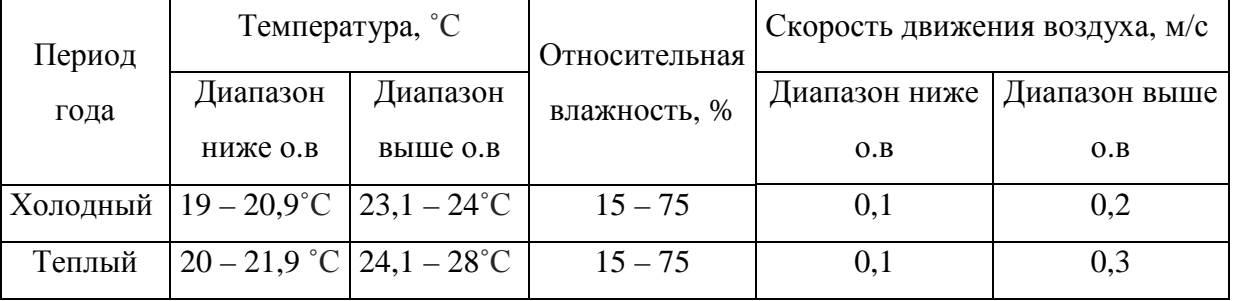

В целях профилактики неблагоприятного воздействия микроклимата используются защитные мероприятия:

• организация принудительного воздухообмена в соответствии с требованиями нормативных документов (кондиционирование);

- применение спецодежды и средств индивидуальной защиты,
- правильная организация систем отопления и воздухообмена.

Показатели микроклимата, а так же защитные мероприятия, используемые в лаборатории, создают оптимальные показатели для проведения исследовательских работ в учебной лаборатории кафедры «промышленной и медицинской электроники».

#### **Повышенный уровень шума на рабочем месте.**

Количественную оценку тяжести и напряженности трудового процесса следует проводить в соответствии с Руководством 2.2.013-94 [ ].

Предельно допустимый уровень звукового давления для данного вида трудовой деятельности, согласно руководству 2.2.013-94[] установлен на уровне 50 дБА. Учебный корпус, в котором находится лаборатория, располагается вдали от улиц сквозного проезда промышленных производств. Так же в лаборатории не имеется источников шума. Таким образом, при работе в лаборатории уровень звукового давления не превышает 50 дБА, что способствует благоприятным условиям труда.

### **Химические опасные и вредные производственные факторы.**

При проведении работ (пайки и лужении) используются мягкие припои, плавящиеся при температуре 180-230° С. Эти припои содержат свинец, олово, поэтому при пайке в воздух выделяются аэрозоли оксидов свинца и олова. Пайка производится вручную электропаяльниками с помощью припоя марки ПОС – 40.Согласно [] (Удельные показатели выбросов загрязняющих веществ в атмосферу для ремонтно-обслуживающих предприятий и машиностроительных заводов агропромышленного комплекса СССР, Москва, 1990 г.) при пайке выделяется удельное количество следующих веществ: свинец 0,0050•10-3 (г/с) и оксид олова 0,0033•10-3 (г/с).

Предельно допустимая концентрация свинца (ПДК) – 0,3 мкг/л.

Лаборатория оборудована вытяжной вентиляцией, которая обеспечивает безопасное содержание вредных веществ химической природы в воздухе рабочей зоны.

Свинец является токсичным элементом, пагубно влияющим на организм человека. По степени воздействия на живые организмы свинец

отнесен к классу высокоопасных веществ наряду с мышьяком, кадмием, ртутью, селеном, цинком и фтором.

С атмосферным воздухом поступает незначительное количество свинца – всего 1-2 %, но при этом большая часть свинца абсорбируется в организме человека. В атмосферном воздухе большинства городов, где Росгидрометом проводится контроль над содержанием свинца, среднегодовая концентрация варьирует в пределах 0,01-0,05 мкг/м3, что **значительно ниже ПДК** – 0,3 мкг/л.

Индивидуальная восприимчивость к отравлению свинцом сильно различается, и одни и те же дозы свинца могут давать больший или меньший эффект для разных людей. Характерными симптомами отравления являются бледность лица, потеря внимания, плохой сон, склонность к частой смене настроения, повышенная раздражительность, агрессивность, быстрая утомляемость, а также металлический привкус во рту. Характерны расстройства пищеварения, потеря аппетита, острые боли в животе со спазмами абдоминальных мускулов («свинцовые колики»). Обычным является изменение состава крови – от ретикулоцитоза, анизоцитоза и микроцитоза до свинцовой анемии. На более поздних стадиях наблюдаются головная боль, головокружение, потеря ориентации и проблемы со зрением. Специфическое почернение («свинцовая линия») может появиться у основания десен. Возможен паралич («свинцовые судороги»), обычно затрагивающий в первую очередь пальцы и кисти рук. Повреждения коры больших полушарий возможны и у взрослых после получения больших доз свинца.

# **Протекание электрического тока.**

Электробезопасность - система организационных и технических мероприятий и средств, обеспечивающих защиту людей от вредного и опасного воздействия электрического тока, электрической дуги, электромагнитного поля и статического электричества (ГОСТ 12.1.009-82. ССБТ. Электробезопасность. Термины и определения).

Во время разработки и сборки устройства использовались источники переменного и постоянного напряжения от 12 до 600 В. Согласно ГОСТ 12.1.030–81 ССБТ, в электроустановках напряжением от 110 до 750 кВ должно быть выполнено защитное заземление, по этому все источники питания, измерительное оборудование и проектируемый модулятор были заземлены.

### **Термический ожог.**

Термический ожог - это ожог, который получен при контакте с жидким, твёрдым или газообразным источником тепла. Термический ожог способен повредить сразу несколько слоёв кожи: эпидермис (внешний слой), дерму, подкожные ткани. В зависимости от количества повреждённых слоёв выделяют четыре степени термических ожогов. Нередко ожог включает в себя все эти степени одновременно. Степень тяжести ожога зависит и от площади поражённых тканей. Её выражают в процентах относительно площади всей поверхности кожных покровов. Для защиты от термических ожогов необходимо соблюдение техники безопасности при работе с паяльной станцией.

### **Экологическая безопасность.**

Экологическая безопасность (ЭБ) — допустимый уровень негативного воздействия природных и антропогенных факторов экологической опасности на окружающую среду и человека.

Согласно ГОСТ 17.2.1.01-76 [], разработанное устройство не наносит вред окружающей среде и не имеет выбросов в атмосферу.

Все пришедшее в негодность оборудование лаборатории списывается и утилизируется. Все отходы, образующиеся в ходе работ, выбрасываются в урну, после чего утилизируются. Утилизацию люминесцентных ламп в лаборатории осуществляет специализированный персонал НИ ТПУ.

### **Безопасность в чрезвычайных ситуациях.**

В данной лаборатории проводятся работы с источниками высокого напряжения и тока, что вызывает повышенную опасность возникновения ЧС.

Причинами пожара могут быть:

- несоблюдение техники безопасности при использовании паяльной станции;

- токи короткого замыкания;

- неисправность электросетей;

- незнание или небрежность обслуживающего персонала;

- курение в неположенных местах.

В связи с этим в лаборатории необходимо выполнять следующие нормы пожарной безопасности:

- для предохранения сети от перегрузок запрещается включать дополнительные не предусмотренные потребители;

- работы в лаборатории проводить только при исправном состоянии оборудования, электропроводки;

- иметь средства для тушения пожара (огнетушитель);

- иметь в наличии план эвакуации людей, который должен висеть на видном месте;

- оборудование размещать так, чтобы был достаточный проход к выходу.

Так же в лаборатории запрещается:

- пользоваться открытым огнем, курить;

- производить зарядку аккумуляторных батарей;

Рабочая лаборатория располагается в здании корпуса 16В. Это здание соответствует требованиям пожарной безопасности. В корпусе установлена система охранно-пожарной сигнализации, имеются в наличии порошковые огнетушители и план эвакуации, а так же установлены таблички с указанием направлений к запасному (эвакуационному) выходу.

#### **Правовые и организационные вопросы обеспечения безопасности**

Каждый имеет право на отдых. Работающему по трудовому договору гарантируются установленные федеральным законом продолжительность рабочего времени, выходные и праздничные дни.

В данной лаборатории площадью 20 м<sup>2</sup> может работать не более 3-х человек, что учитывает нормы по площади служебного помещения. Для обеспечения требуемых условий по микроклимату в лаборатории установлена вытяжка и кондиционер.

Работа в лаборатории относится ко второй категории тяжести труда работы выполняются в условиях, когда уровни вредных и опасных производственных факторов не превышают нормативных или предельно допустимых. При этом работоспособность не нарушается, отклонений в состоянии здоровья, связанных с проф. деятельностью, не наблюдается.

Оптимальный режим труда и отдыха — важнейшее условие поддержания высокой работоспособности человека. Под режимом труда понимают порядок чередования и продолжительность периодов труда и отдыха. При введении на определенное время в течение трудового дня физиологически обоснованных перерывов и их рациональном использовании можно предотвратить и замедлить наступление утомления. Время установления дополнительных (кроме обеденного) перерывов и их длительность зависят от характера работы. Чем она тяжелее и напряженнее, тем раньше после начала смены (или после обеденного перерыва) вводят регламентированный перерыв (или несколько перерывов).

Работникам, которые заняты на тяжелых работах, работах с вредными и (или) опасными и иными особыми условиями труда, полагаются следующие компенсации:

— сокращенная продолжительность рабочего времени;

— ежегодный дополнительный оплачиваемый отпуск;

— повышение оплаты труда.

Для того чтобы установить соответствующий размер компенсации, работодатель может использовать трудовой кодекс РФ.

# СПИСОК ИСПОЛЬЗОВАННЫХ ИСТОЧНИКОВ

1. Евтушенко Г.С. Лазеры на парах металлов с высокими частотами следования импульсов: моногр. / Г.С. Евтушенко, Д.В. Шиянов, Ф.А. Губарев. – Томск: Изд-во Томского политех- нического университета, 2010. – 276 с.

2. Звелто О. Принципы лазеров: Пер. с англ.— 3-е перераб. и доп. изд. — М.: Мир, 1990. — 560 с.

3. Иванов Е.В., Мошкунов С.И., Хомич В.Ю. — М.: ИПЭФ РАН, 2004.

4. Иванов Е.В., Мошкунов С.И., Хомич В.Ю. //ПТЭ. 2006. № 1. С. 88

5. Малашин М. В. Генератор накачки лазера на парах меди на основе высоковольтного твердотельного коммутатора / М. В. Малашин, С. И. Мошкунов, В. Ю. Хомич // Прикладная физика. – 2010. - № 5. – с. 102-108.

6. Yasushi Abe, Koji Maruyama. Multi-series connection of high-voltage IGBTs// Fugi Electric Journal –  $2002. - V. 75. - N_2 8. - P. 1-4.$ 

7. М.В. Тригуб, С.Н. Торгаев, В.Ф.Фёдоров. Полупроводниковые источники накачки CuBr-лазеров // Известия Томского политехнического университета. - 2010. -№ 4. - том 317. – с. 164 - 168

8. Gaudreau P.J. et al. / U.S. Patent 6,900,557 B1. 2005.

9. Георгий Волович, Драйверы силовых ключей // Современная электроника. – 2007. -№8. – с. 32 – 41.

10. IRGPS40B120UD datasheet[Электронный ресурс]: Режим доступа: http://www.irf.com/product-info/datasheets/data/irgps40b120ud.pdf

11. Р.X. Бальян, В.П. Обрусник.Оптимальное проектирование силовых высокочастотных ферромагнитных устройств. – Томск: изд. Томского университета, 1987. – 168 с.

12. HER208datasheet[Электронный ресурс]: Режим доступа: http://www.rectron.com/data\_sheets/her201-208.pdf

13. HFA08PB120datasheet[Электронный ресурс]: Режим доступа: http://www.platan.ru/pdf/datasheets/ir/hfa08pb120.pdf

14. MIC4422datasheet[Электронный ресурс]: Режим доступа: http://ww1.microchip.com/downloads/en/DeviceDoc/mic4421-22.pdf

15. IXDD614CIdatasheet[Электронный ресурс]: Режим доступа: http://www.ixysic.com/home/pdfs.nsf/www/IXD\_614.pdf/\$file/IXD\_614.pdf

16. Семенов Б.Ю. Силовая электроника для любителей и профессионалов. Изд. СОЛОН-Р Москва.-2001. – 93с.

17. GW40N120KDdatasheet[Электронный ресурс]: Режим доступа: http://www.datasheetspdf.com/datasheet/GW40N120KD.html

18. Мошкунов С.И., Небогаткин С.В., Ребров И.Е.,Хомич В.Ю., Ямщиков В.А. // Квантовая электроника.2011. Т. 41. № 12. С. 1093

19. Мошкунов С.И., Небогаткин С.В., Ребров И.Е.,Хомич В.Ю.,Ямщиков В.А. // Прикладная физика. 2011.№ 6. С. 222

20. KhomichV.Yu., Malashin M.V., MoshkunovS.I., Rebrov I.E., Shershunova E.A. / SPEEDAM 2012.Sorrento. 2012. P. 1512